**บทที 3**

### การวิเคราะห์ระบบ

# 3.1 เริ่มต้นระบบ

ในขันตอนการวิเคราะห์ระบบจะทำการศึกษาความต้องการ แล้วนำมาพัฒนาเป็นข้อ กำหนดความต้องการของระบบเฮลปึเดสก์ ซึ่งจะใช้ชื่อว่าระบบบริการเฮลปึเดสก์ (Helpdesk Service System) หรือเรียกย่อๆว่า ระบบเฮลป็เดสก์ หรือ เฮชดีเอสเอส (HDSS) โดยล้างอิงแนว ทฤษฎีจากหนังสือ "Running an Effective Help Desk"1'1 จากการศึกษาพบว่าระบบเฮลป็เดสก์มี ฟิงก์ชันเป็นจำนวนมากจึงทำการจัดกลุ่มของฟิงก์ชันต่างๆออกเป็น 5 กลุ่มซึ่งจะเรียกว่า ระบบย่อย หรือ โมดูล แต่ละโมดูลจะแทนด้วยแพ็คเก็จ 1 แพ็คเก็จ ดังรูปที่ 3.1

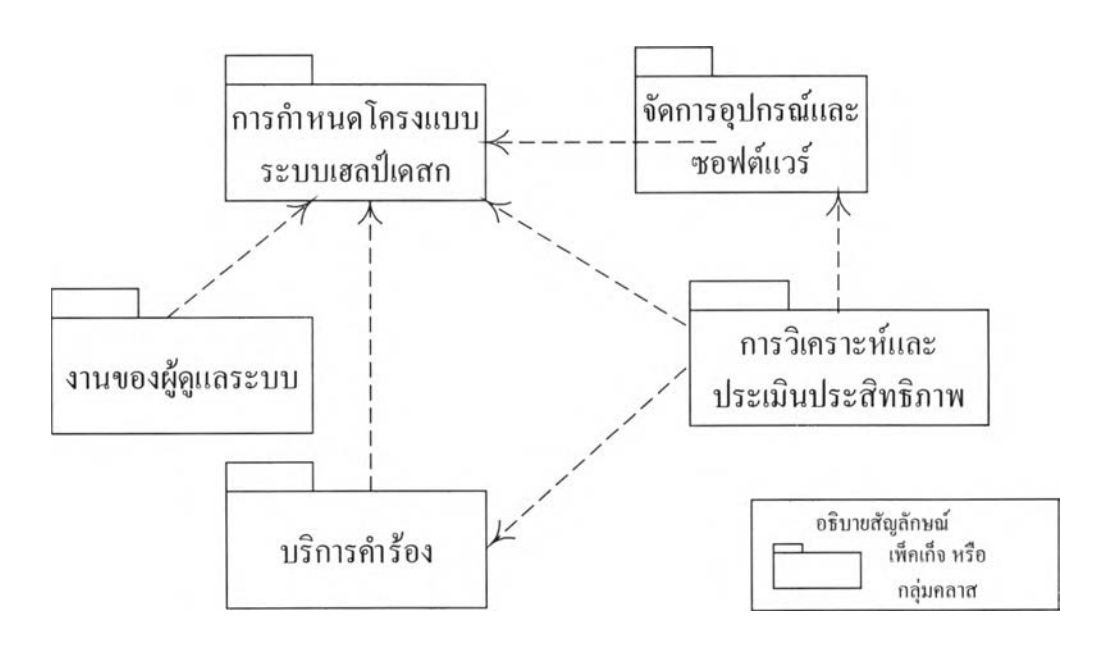

รูปที่ 3.1 แสดงแผนภาพแพ็คเก็จของระบบเฮลป็เดสก์ (HDSS's Packet Diagram)

จากรูปที่ 3.1 จะทำการจัดแบ่งระบบเฮลป็เดสก์ออกเป็น 5 ระบบย่อยดังนี

1) ระบบย่อยการกำหนดโครงแบบระบบเฮลปึเดสก์ (Configure HD Subsystem) เป็น ระบบย่อยซึ่งทำหน้าที่ในการกำหนดข้อมูลพืนฐานของระบบอาทิ การกำหนดประเภทคำร้อง การ กำหนดโครงสร้างหน่วยงาน และ การลงทะเบียนผู้ใช้ เป็นต้น ทังนีจะต้องทำการกำหนดข้อมูลใน ระบบย่อยนี้ก่อนจึงจะสามารถทำการเริ่มระบบได้

2) ระนบย่อยบริการคำร้อง (Service Call) เป็นระบบย่อยซึ่งประกอบไปด้วย พิงก์ชันซึ่ง เป็นพิงก์ชันหลักของระบบในการบันทึก ดำเนินการ ติดตาม และ ปิดคำร้อง

3) ระบบย่อยการวิเคราะห์และประเมินประสิทธิภาพ (Performance Analysis) เป็นระบบ ย่อย ซึ่งประกอบไปด้วย พิงก์ชันซึ่งทำหน้าที่ในการนำข้อมูลคำร้อง และ ผลการให้บริการมา วิเคราะห์ และ ประเมินประสิทธิภาพ

4) ระบบย่อยการจัดการอุปกรณและซอฟตแวร (Equipment and Software Management) เป็นระบบย่อย ซึ่งประกอบไปด้วยกลุ่มของพิงก์ชันซึ่งทำหน้าที่จัดการกับข้อมูลอุปกรณ์ ซอฟต์แวร์ การซ่อมบำรุง และการแก้ไขซอฟต์แวร์

5) ระบบย่อยงานของผู้ดูแลระบบ (Administrator Task) เป็นระบบย่อยซึ่งประกอบไป ด้วยพิงก์ชันซึ่งทำหน้าที่ในการจัดการงานด้านระบบรักษาความปลอดภัย และการบันทึกข้อมูล ของฟิงก์ชันต่างๆในระบบ

#### **3.2 วงจรการพัฒนาระบบเฮลป๋เดสก์ (Help Desk Software Development Cycle)**

เมื่อได้ตัดสินใจแบ่งซอฟต์แวร์ออกเป็นส่วนๆแล้วจะต้องทำการกำหนดรอบในการ พัฒนาตามแนวทางของออบเจ็กท์ทอรีโพรเซส ซึ่งประกอบไปด้วย การพัฒนาซอฟต์แวร์ 4 ระยะโดยในระยะคอนสตรัคชัน (ระยะที่ 3) ได้ออกแบบการพัฒนาโปรแกรมออกเป็น 4 รอบ โดยพิจารณาจากความจำเป็นและลำดับก่อนหลังของงานตังรูปประกอบที่ 3.2 คือ

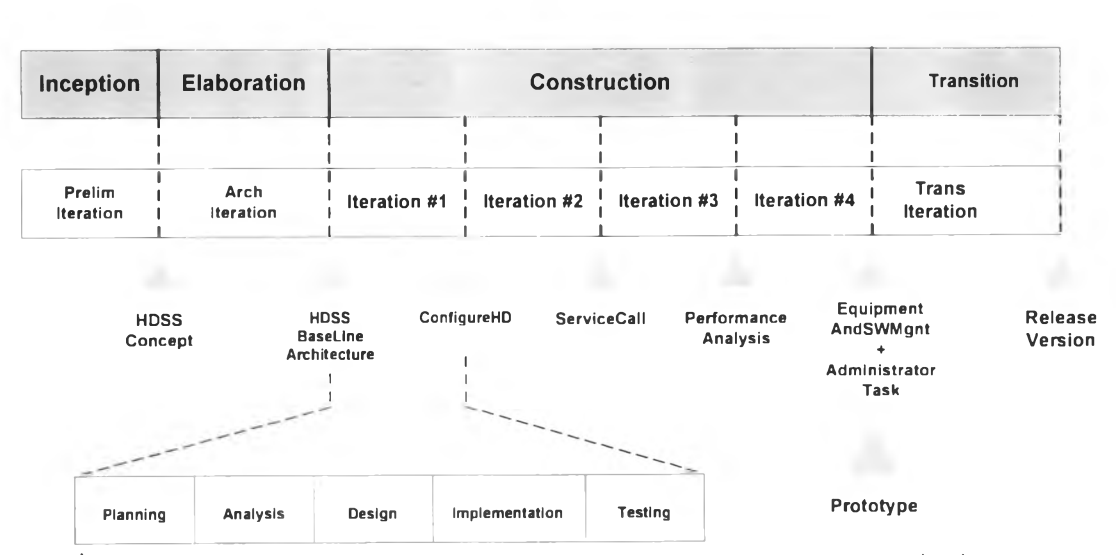

Phases and Iterations

รูปที่ 3.2 แสดงวงจรการพัฒนาระบบเฮลปึเดสก์ตามแนวคิดของเรชันแนลออบเจ็ทท์ทอรีโพรเซส (HDSS's Rational Objectory Process Software Development Cycle)

1) รอบที่ 1 พัฒนาโมดูลการกำหนดโครงแบบ ซึ่งเป็นส่วนพื้นฐานที่จำเป็นต้องใช้ในการ เริ่มระบบ โดยเป็นระบบย่อยที่ใช้ในการกำหนดข้อมูลพื้นฐานต่างๆจึงพิจารณาให้พัฒนาเป็น ลำดับแรก

2) รอบที่ 2 พัฒนาโมดูลการให้บริการคำร้อง เป็นโมดุลที่ใช้เป็นบริการหลักและบันทึก ข้อมูลเพื่อนำไปใช้ในโมดุลที่ 3

3) รอบที่ 3 พัฒนาโมดูลการวิเคราะห์และประเมินประสิทธิภาพระบบ เป็นการนำ ข้อ มูลจากระบบย่อยการให้บริการตามคำร้อง มาทำการวิเคราะห์และประเมินผล

4) รอบที่ 4 พัฒนาโมดุลการจัดการอุปกรณ์และซอฟต์แวร์ และ โมดุลงานของผู้ดูแล ระบบ ทัง 2 โมดุลนีเป็นระบบย่อยที่ช่วยสนับสนุนให้การทำงานของระบบเฮลปึเดสค์ง่ายและ สะดวกขึ้นด้วยมีข้อมูลสนับสนุนด้านอุปกรณ์ การซ่อมบำรุง และ ซอฟต์แวร์

#### **3.3 ระยะอินเซ็ปชัน (Inception Phase)**

ทำการกำหนดขอบเขตและจุดประสงค์ของระบบเฮลปึเดสก์โดยจะครอบคลุมการกำหนด องค์ประกอบพื้นฐานสำหรับการเริ่มระบบเฮลป๋เดสค์ การให้บริการในการรับและติดตามคำร้อง จนกระทั่งปิดคำร้อง การประเมินผลการดำเนินงาน1ของระบบเฮลป็เดสค์เป็นระยะๆ การจัดเก็บข้อ มูลอุปกรณ์และซอฟต์แวร์ที่ดูแลโดยหน่วยงานของเฮลปึเดสค์ และ งานภายใต้การดูแลของผู้ดูแล ระบบในการสร้างกลุ่มผู้ใช้ และ เอกสิทธิของกลุ่ม เพื่อให้สามารถดำเนินการให้บริการแก่ผู้ใช้ ระบบ**ใน**การแก้ไขปีญหาและดำเนินงานตามคำร้องอื่น ๆ ไต้อย่างมีประสิทธิภาพ ในระยะนีจะทำ การศึกษาแนวคิดของระบบแล้วนำเสนอโดยแผนภาพยูสเคสซึ่งแบ่งออกเป็น 5 ระบบย่อยดังนี

### 3.3.1 ระบบย่อยการกำหนดโครงแบบระบบ

เป็นส่วนเริ่มต้นระบบ โดยการกำหนดข้อมูลพืนฐาน สำหรับการเริ่มต้นระบบต่างๆ รายละเอียดแสดง'โดยแผนภาพยูสเคส (ดังรูปที่ 3.3) ซึ่งประกอบไปด้วยยูสเคส การจัดลำดับความ สำคัญของคำร้อง การจัดเตรียมประเภทคำร้อง จัดเตรียมประเภทบริการ กำหนดความชำนาญของ พนักงานเฮลปึเดสค์ กำหนดโครงสร้างองค์กร และ การลงทะเบียนผู้ใช้กำหนดสถานที่ 3.3.1.1 ยูสเคสจัดเตรียมลำดับความสำคัญ (Set Priority)

ยูสเคสนี้เป็นการกำหนด1ข้อมูลระดับความสำคัญ1ของคำร้อง โดยเริ่มจากเมื่อผู้จัดการเฮลปึ เดสค์สั่งให้ระบบจัดเตรียมลำดับความสำคัญของคำร้อง ระบบจะแสดงรายการระดับความสำคัญ ทั้งหมดจากฐานข้อมูลให้แอ็คเตอร์ (ผู้'จัดการเฮลปึเดสค์) ซึ่งสามารถเลือกทำงานไต้ 2 กรณีคือ

- กรณีต้องการแก้ไขข้อมูลระดับความสำคัญรายการใดรายการหนึ่ง ระบบจะแสดงข้อมูล ระดับความสำคัญของคำร้องรายการที่เลือก เพื่อให้แอ็คเตอร์ทำการแก้ไขได้ทุกแอดตริบิวท์ ยกเว้น ระดับความสำคัญ (Priority Level) เมื่อบันทึกผลระบบจะทำการปรับปรุงลงในรายการ ระดับ ความสำคัญเพื่อแสดงผล

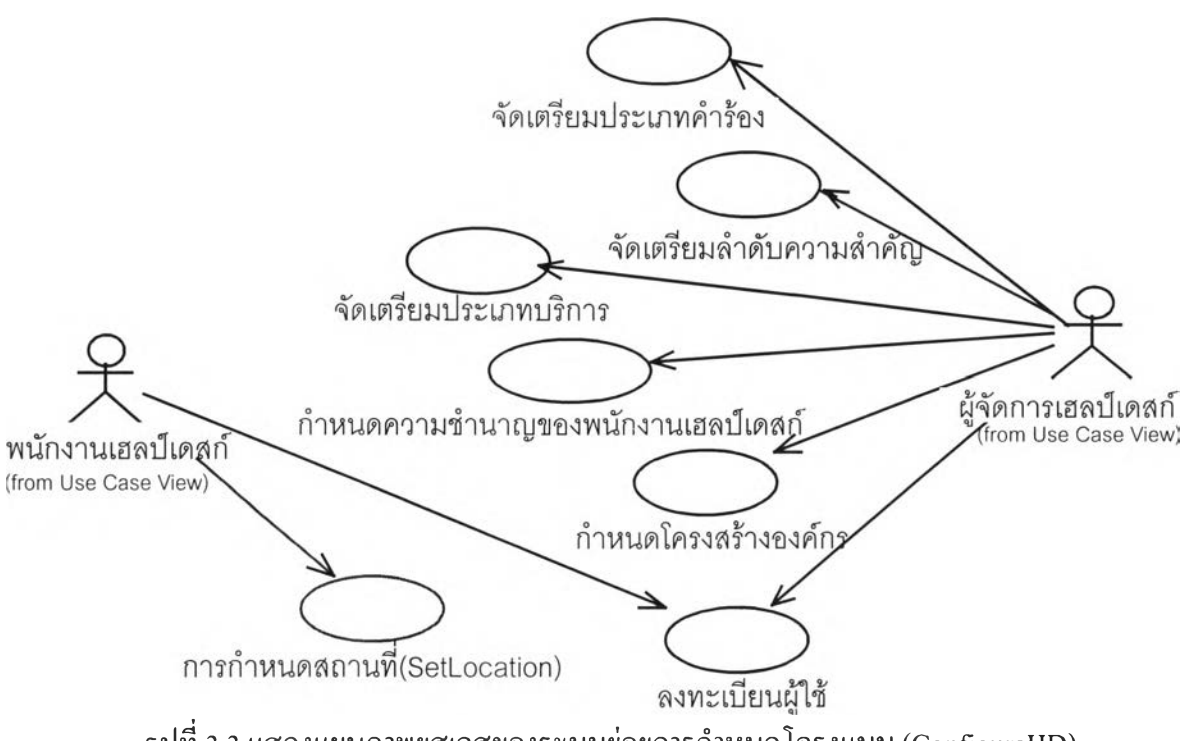

รูปที่ 3.3 แสดงแผนภาพยูสเคสของระบบย่อยการกำหนดโครงแบบ (ConfigureHD)

- กรณีที่ต้องการสร้างระดับความสำคัญของคำร้องใหม่ ระบบจะให้แอ็คเตอร์ป้อนข้อมูล ระดับความสำคัญ เมื่อทำการบันทึกผลระบบจะทำการตรวจสอบระดับความสำคัญของคำร้องมิ ให้ซํ้ากับรายการลำดับความสำคัญที่มีในฐานข้อมูล จึงเพิ่มรายการใหม่ที่บันทึกลงในรายการ ลำดับความสำคัญ

#### 3.3.1.2 ยูสเคสจัดเตรียมประเภทประเภทคำร้อง (Set Call Type)

ยูสเคสนี้เป็นการเตรียมประเภทคำร้องที่หน่วยงานเฮลปึเดสก์สามารถให้บริการ โดยเริ่ม เมื่อผู้จัดการเฮลปึเดสก์ให้ระบบจัดเตรียมประเภทคำร้อง ระบบจะแสดงรายการประเภทคำร้องทัง หมดจากฐานข้อมูลให้แอ็คเตอร์เลือก ซึ่งแอ็คเตอร์สามารถเลือกทำงานได้ 2 กรณี คือ

- กรณีต้องการแก้ไขข้อมูลประเภทบริการ แอ็คเตอร์จะเลือกรายการประเภทคำร้องจาก รายการประเภทคำร้อง จากบันระบบจะแสดงข้อมูลประเภทคำร้องที่เลือก เพื่อให้แก้ไขได้ทุก อตทริบิวท์ ยกเว้นรหัสประเภทคำร้อง เมื่อบันทึกผลระบบจะทำการปรับปรุงลงในรายการ ประเภท คำร้องเพื่อแสดงผล

- กรณีที่ต้องการสร้างประเภทคำร้องใหม่ ระบบจะให้แอ็คเตอร์ปอนข้อมูลที่เกี่ยวข้องกับ การกำหนดประเภทคำร้อง เมื่อทำการบันทึกผล ระบบจะตรวจสอบรหัสประเภทคำร้องมิให้ซํ้ากับ รายการประเภทคำร้องที่มีในจานข้อมูล จึงเพิ่มรายการใหม่ที่บันทึกลงในรายการประเภทคำร้อง

## 3.3.1.3 ยูสเคสจัดเตรียมประเภทบริการ (Set Service Category)

ยูสเคสนีเป็นการเตรียมประเภทบริการที่หน่วยงานเฮลปึเดสก์สามารถให้บริการ โดยเริ่ม เมื่อผู้จัดการเฮลป็เดสก์สั่งให้ระบบจัดเตรียมประเภทบริการ ระบบจะแสดงรายการประเภทบริการ ทั้งหมดจากฐานข้อมูลให้แอ็คเตอร์ ซึ่งสามารถเลือกทำงานไต้ 2 กรณี คือ

- กรณีต้องการแก้ไขข้อมูลประเภทบริการ ระบบจะทำการแสดงข้อมูลประเภทบริการที่ เลือกเพื่อให้แอ็คเตอร์ทำการแก้ไขไต้ทุกแอตทริบิวท์ ยกเว้นรหัสประเภทบริการ เมื่อบันทึกผล ระบบจะทำการปรับปรุงลงในรายการประเภทบริการเพื่อแสดงผล

- กรณีที่ต้องการสร้างประเภทบริการใหม่ ระบบจะให้แอ็คเตอร์ป้อนข้อมูลที่เกี่ยวข้องกับ การกำหนดประเภทบริการ เมื่อทำการบันทึกผล ระบบจะตรวจสอบรหัสประเภทบริการมิให้ชำ กับรายการประเภทบริการที่มีในฐานข้อมูล จึงเพิ่มรายการใหม่ที่บันทึกลงในรายการประเภท บริการ

## 3.3.1.4 ยูสเคสกำหนดความเชี่ยวชาญงานเฮลปึเดสก์ (Set Specialist HD)

ยูสเคสนี้เป็นการจัดเตรียม การกำหนดความสามารถในการแก้ไขปิญหาของพนักงาน เฮลป้เดสก์ซึ่งจะเรียกว่า "ความเชี่ยวชาญงานเฮลป็เดสก์" โดยพนักงานเฮลป็เดสก์แต่ละคนจะต้อง มีการกำหนดความชำนาญอย่างน้อยหนึ่งประเภท เช่น นักบริหารฐานข้อมูล (Database Administrator) ผู้เชี่ยวชาญต้านระบบเครือข่าย (Network Expert) ผู้เชี่ยวชาญต้านฮาร์ดแวร์ และ whเชี่ยวชาญต้านโปรแกรมประยุกต์ (Application) เป็นต้น โดยเริ่มเมื่อผู้จัดการเฮลป็เดสก์สั่งให้ ระบบกำหนดความชำนาญของพนักงานเฮลปึเดสก์ ระบบจะแสดงรายการความเชี่ยวชาญงาน เฮลปึเดสก์แขนงต่างๆจากฐานข้อมูลทั้งหมด โดยแอ็คเตอร์สามารถทำการเลือกทำงานไต้ 2 กรณี

- กรณีต้องการแก้ไขข้อมูลความเชี่ยวชาญงานเฮลป๋เดสก์ แอ็คเตอร์สามารถทำการแก้ไข ไต้ทุกแอตตริบัวยกเว้นรหัสความเชี่ยวชาญ เมื่อบันทึกผล ระบบจะทำการปรับปรุงลงในรายการ ความเชี่ยวชาญงานเฮลป็เดสก์

- กรณีต้องสร้างความเชี่ยว1ชาญงานเฮลป็เดสกใหม่ ระบบจะให้แอ็คเตอร์ทำการป้อนข้อ มูล ที่เกี่ยวข้องกับความเชี่ยวชาญงานเฮลป็เดสก์ เมื่อบันทึกผล ระบบจะตรวจสอบรหัสความเชี่ยว าญงานเฮล!)เดสก์มิให้ซำกับรายการที่มีในฐานข้อมูล จึงเพิ่มรายการใหม่ที่บันทึกลงในรายการ ความเชี่ยวชาญงานเฮลป๋เดสก์

3.3.1.5 ยูสเคสกำหนดโครงสร้างองค์กร (Define Organization)

ยูสเคสนี้เป็นการกำหนดโครงสร้างองค์กร1ซึ่งเป็นการกำหนด1ข้อมูลส่วนองค์กร และ ข้อ มูลแผนกต่างๆ โดยเริ่มทำงานเมื่อผู้จัดการเฮลปึเดสค์ทำการสั่งให้ระบบทำการกำหนดโครงสร้าง องค์กร ระบบจะแสดงรายชื่อแผนกทั้งหมดจากฐานข้อมูลโดยแอ็คเตอร์สามารถเลือกทำงานได้ 3 กรณี คือ

- กรณีแก้ไขข้อมูลส่วนบริษัท ระบบจะอนุญาต1ให้แอ็คเตอร์แก้ไขได้เฉพาะชื่อ และ ที่อยู่ ของบริษัทเท่านั้น เมื่อแก้ไขเสร็จระบบจะทำการปรับปรุงลงในฐานข้อมูล

- กรณีแก้ไขข้อมูลแผนกเมื่อแอ็คเตอร์จะทำการเลือกแผนกใดแผนกหนึ่ง ระบบจะแสดง ข้อมูลของแผนกนั้นๆให้แอ็คเตอร์สามารถแก้ไขได้ยกเว้นรหัสแผนก เมื่อบันทึกผลระบบจะทำ การปรับปรุงลงในรายการแผนก

- กรณีต้องการเพิ่มแผนกใหม่ ระบบจะให้แอ็คเตอร์ทำการฟ้อนข้อมูลแผนก เมื่อทำการ บันทึกผล ระบบจะทำการตรวจสอบมิให้ชำกับรายการแผนกที่มีอยู่ในฐานข้อมูลจึงเพิ่มแผนกใหม่ ที่บันทึกลงในฐานข้อมูล

## 3.3.1.6 ยูสเคสลงทะเบียนผู้ใช้ (Register User)

ยูสเคสนีเป็นการลงทะเบียนผู้ใช้ระบบโดยพนักงานซึ่งต้องการใช้บริการระบบเฮลป๋เดสค์ จะต้องทำการขึนทะเบียนไว้ที่เจ้าหน้าที่เฮลป็เดสค์ โดยเริ่มเมื่อเจ้าหน้าที่หรือผู้จัดการเฮลฟ้เดสก์ทำ การสั่งระบบให้ทำการลงทะเบียนผู้ใช้ ระบบจะแสดงรายชื่อผู้ใช้ระบบและข้อมูลทะเบียนอุปกรณ์ และทะเบียนซอฟต์แวร์ทังหมดจากฐานข้อมูล โดยแอ็คเตอร์สามารถเลือกทำงานได้ 2 รายการ คือ

- กรณีแก้ไขข้อมูลพนักงาน แอ็คเตอร์จะทำการเลือกพนักงานคนใดคนหนึ่ง ระบบจะ แสดงข้อมูลพนักงานนันให้แอ็คเตอร์ทำการแก้ไข เมื่อบันทึกผลจะทำการปรับปรุงลงในรายชื่อ พนักงาน

- กรณีลงทะเบียนพนักงานใหม่ ระบบจะให้แอ็คเตอร์ทำการฟ้อนข้อมูลพนักงาน เมื่อ บันทึกผล ระบบจะทำการตรวจสอบรหัสพนักงานมิให้ซํ้าซ้อนกับรหัสพนักงานในบัญชีรายชื่อ พนักงาน แล้วจึงทำการเพิ่มข้อมูลพนักงานใหม่ลงในรายชื่อพนักงาน

ในกรณีลงทะเบียนพนักงานใหม่ที่เป็นพนักงานเฮลป็เดสค์ ระบบจะอนุญาตเฉพาะแอ็ค เตอร์ที่เป็นผู้จัดการเฮลฟ้เดสค์เท่านั้น โดยระบบจะให้แอ็คเตอร์ทำการฟ้อนข้อมูลมากกว่าพนักงาน ทั่วไป คือ ภาระงาน และ อัตราค่าบริการเฮลป็เดสค์รายชั่วโมง และสามารถเลือกทำการสร้างราย การความเชี่ยวชาญงานเฮลบีเดสก์ได้อีก 2 กรณี คือ

- กรณีการลบข้อมูลความชำนาญของพนักงานเฮลป็เดสก์ โดยแอ็คเตอร์จะเลือกรายการ ความชำนาญของพนักงานที่ต้องการลบ เมื่อบันทึกผลระบบจะทำการลบรายการนั้นออกจากราย การความชำนาญของพนักงานเฮลปึเดสก์

- กรณีเพิ่มความชำนาญของพนักงานเฮลป็เดสท์ โดยแอ็คเตอร์จะเลือกเพิ่มความชำนาญ ของพนักงาน เมื่อบันทึกผลระบบจะทำการตรวจสอบรหัสพนักงาน และรหัสความเชี่ยวชาญงาน เฮลป็เดสก์ มิให้ซํ้ากับรายการที่มีในฐานข้อมูล แล้วจึงเพิ่มรายการใหม่ที่บันทึกลงในรายการความ ชำนาญของพนักงานเฮลปึเดสก์

3.3.1.7 ยูสเคสการกำหนดสถานที่ (Set Location)

ยูสเคสนี้เป็นการกำหนดข้อมูลของสถานที่ที่ใช้ในการติดตั้งอุปกรณ์ต่างๆ โดยเริ่มเมื่อผู้ จัดการเฮลปึเดสก์สั่งให้ระบบกำหนดสถานที่ ระบบจะแสดงรายชื่อสถานที่จากฐานข้อมูลทั้งหมด โดยแอ็คเตอร์สามารถทำการเลือกทำงานไต้ 2 กรณี

- กรณีต้องการแก้ไขข้อมูลสถานที่ ระบบจะให้แอ็คเตอร์ทำการแก้ไขไต้ทุกแอตตริบัว ยกเว้นรหัสสถานที่ เมื่อบันทึกผล ระบบจะทำการปรับปรุงลงในรายชื่อสถานที่

- กรณีต้องสร้างข้อมูลสถานที่ใหม่ ระบบจะให้แอ็คเตอร์ทำการป็อนข้อมูลที่เกี่ยวข้องกับ สถานที่ เมื่อบันทึกผล ระบบจะตรวจสอบรหัสสถานที่มิให้ซํ้ากับรายการที่มีในฐานข้อมูล จึงเพิ่ม รายการใหม่ที่บันทึกลงในรายชื่อสถานที่

ทุกยูสเคสที่สร้างขึนในระบบย่อยที่ 1 นีจะนำมาเป็นจุดเริ่มต้นในการศึกษาและออกแบบ คลาสไดอะแกรม และ แผนภาพคอลแลบบอเรชันในระยะต่อไป

### 3.3.2 ระบบย่อยบริการคำร้อง

เป็นส่วนที่ให้บริการหลักแก่ผู้ใช้ในระบบเฮลปึเดสก์ ในการแจ้งคำร้อง ติดตามคำร้อง และ รายละเอียดแสดง'โดยแผนภาพยูสเคส (ดังรูปที่ 3.4) ซึ่งประกอบไปด้วยยูสเคสสบันทึกคำ ร้อง การติดตามคำร้อง การใช้ระบบผู้ช่วยเหลือ การดำเนินการตามคำร้อง การดำเนินการตามคำ ร้องระดับที่ 1 การดำเนินการตามคำร้องระดับที่ 2 การดำเนินการตามคำร้องระดับที่ 3 และ การปิด คำร้อง

## 3.3.2.1 ยูสเคสบันทึกคำร้อง (Log Call)

ยูสเคสนีเป็นการบันทึกข้อมูลคำร้องที่พนักงานผู้ใช้ระบบไต้โทรศัพท์มา เพื่อแจ้งปีญหาหรือขอใช้ บริการระบบเฮลป๋เดสก์อันใดอันหนึ่ง โดยบริการที่อยู่ในความรับผิดชอบของหน่วยงานเฮลป็ เดสท์จะสามารถดูไต้จากรายการประเภทบริการ การทำงานจะเริ่มเมื่อพนักงานเฮลปึเดสก์รับ

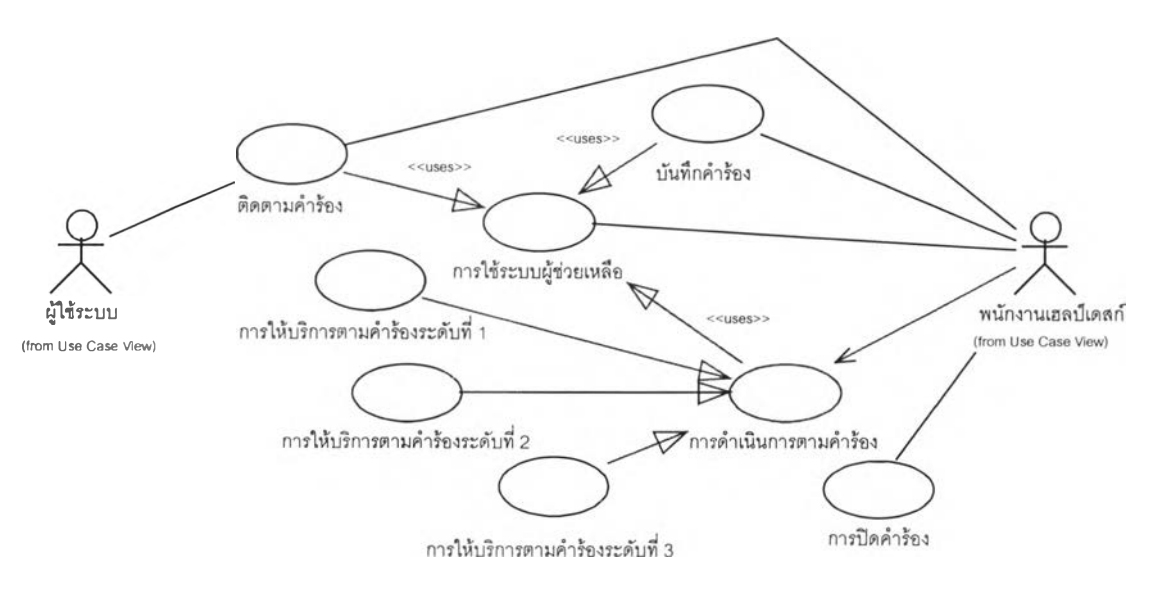

ำร้อง จะทำการเปิดคำร้องโดยระบบจะให้แอ็คเตอร์ทำการป้อนข้อมูลคำร้องอันประกอบไปด้วย หลายส่วน คือ

รูปที่ 3.4 แสดงแผนภาพยูสเคสของระบบย่อยการบริการคำร้อง (ServiceCall)

- ข้อมูลเกี่ยวกับการแจ้ง อาทิ วันเวลาที่แจ้ง ประเภทคำร้อง และ ประเภทบริการ เป็นด้น

- ข้อมูลเกี่ยวกับผู้แจ้งอันประกอบไปด้วยข้อมูลประวัติผู้แจ้ง และ รายการอุปกรณ์และ ซอฟต์แวร์ที่ใช้งาน เป็นด้น

- ข้อมูลรายละเอียดคำร้อง สาเหตุ และ อาการ เป็นด้น

ในระหว่างการบันทึกแอ็คเตอร์สามารถทำการค้นหาแนวทางการแก้ไขปิญหาได้ โดย ดำเนินการตามยูสเคสการใช้ระบบผู้ช่วยเหลือ การป้อนข้อมูลส่วนใหญ่จะเป็นการเลือกค่าจากราย การต่างๆซึ่งได้เตรียมไว้แล้วจากระบบย่อยการกำหนดโครงแบบระบบ เมื่อป้อนข้อมูลแล้วเสร็จ ระบบจะทำการตรวจสอบข้อมูลที่ป้อนแล้วสร้างเลขที่คำร้องส่งกลับมายังแอ็คเตอร์ แล้วกำหนด ค่าแอตทริบิวท์บางค่าเป็นไปตามค่าปรกติของแอตทริบิวท์นันๆ ทำการเก็บลงฐานข้อมูลและเพิ่ม ข้อมลคำร้องลงในรายการคำร้องเพื่อใช้ในยูสเคสอื่นๆ โดยกำหนดสถานะของคำร้องที่บันทึกให้ มีค่าเป็น "เปิด"

3.3.2.2 ยูสเคสการติดตามคำร้อง (Trace Call)

ยูสเคสนี้จะเริ่มเมื่อผู้จัดการเฮลปีเดสก์หรือพนักงานเฮลป็เดสก์หรือพนักงานผู้แจ้งปีญหา ต้องการติดตามสถานะของคำร้อง โดยแอ็คเตอร์จะสั่งระบบให้ทำการติดตามคำร้องซึ่งจะสามารถ ก้นหาคำร้องได้หลายวิธีดังนี้

- ค้นหาตามเลขที่คำร้อง

- ค้นหาตามสถานะของคำร้อง

โดยขอบเขตของการค้นหาจะแตกต่างกันตามกลุ่มของแอ็คเตอร์ ซึ่งระบบจะมีพฤติกรรม ที่แตกต่างกันดังนี้

1) กลุ่มผู้จัดการและผู้บริหารระบบเฮลปึเดสก์จะสามารถค้นหาและติดตามคำร้องได้ทุก คำร้อง เมื่อแอ็คเตอร์สั่งการระบบ ระบบจะจำแนกคำร้องตามสถานะดังนี

- คำร้องที่มีสถานะเป็น "เปิด" (OPEN)

คือ คำร้องที่เพิ่งบันทึกโดยพนักงานเฮลป็เดสก์ แต่ยังไม่มีการดำเนินการใดๆ - คำร้องที่มีสถานะเป็น " สนับสนุน" (SUPP : Support)

คือ คำร้องที่ดำเนินการเป็นครังแรก

- คำร้องที่มีสถานะเป็น "ดำเนินการตามคำร้องระดับที่ 1" (FLS : First Fine Support) คือ คำร้องซึ่งได้บันทึกและได้รับการดำเนินการโดยพนักงานเฮลป็เดสก์ซึ่งมีหน้า ที่ให้บริการในระดับที่ 1
- คำร้องที่มีสถานะเป็น "ดำเนินการตามคำร้องระดับที่ 2" (SLS : Second Line Support) คือ คำร้องซึ่งไม่สามารถดำเนินการได้แล้วเสร็จในระดับที่ 1 และได้ทำการส่ง ต่อ (Escalate) มายังพนักงานเฮลปึเดสก์ซึ่งมีหน้าที่ให้บริการในระดับที่ 2
- คำร้องที่มีสถานะเป็น "ดำเนินการตามคำร้องระดับที่ 3" (TES ะ Third Fine Support) คือ คำร้องซึ่งไม่สามารถดำเนินการได้แล้วเสร็จในระดับที่ 2 และได้ทำการส่ง ต่อ (Escalate) ออกนอกหน่วยงาน อาทิ บริษัทผู้ขาย บริษัทผู้รับบำรุงรักษา อุปกรณ์ และ/หรือ ซอฟต์แวร์ ซึ่งมีหน้าที่ให้บริการในระดับที่ 3

- คำร้องที่มีสถานะเป็น "เลื่อนการดำเนินการชั่วคราว (POSTP ะ Postpone)" คือ คำร้องซึ่งได้รับบริการในระดับที่ 1 แต่ผู้ดำเนินการคำร้องติดภาระกิจอื่นที่ สำคัญ หรือ ไม่สามารถดำเนินการได้ จึงจำเป็นที่ จะต้องทำการเลื่อนการดำเนิน การชั่วคราว โดยจะไม่นำเวลาในระหว่างการเลื่อนการดำเนินการมาคำนวณหา เวลาที่ใช้ในการแก้ไขปีญหา

- คำร้องที่มีสถานะเป็น "หยุดพักการดำเนินการชั่วคราว" (SUSPN : Suspend)

คือ คำร้องซึ่งได้รับบริการในร ะดับที่ 2 แต่ผู้ดำเนินการคำร้องติดภาระกิจอื่นที่ สำคัญ หรือ ไม่สามารถดำเนินการได้ จึงจำเป็นที่จะต้องทำการเลื่อนการดำเนิน การชั่วคราว โดยจะไม่นำเวลาในระหว่างการเลื่อนการดำเนินการมาคำนวณหา เวลาที่ใช้ในการแก้ไขปิญหา (ความหมายของการเลื่อนหรือการหยุดพักดำเนิน การนั้นจะมีความหมายเหมือนกัน แต่ต่างกันที่การเลื่อนจะสามารถปฏิบัติได้ เฉพาะในการบริการระดับที่ 1 เท่านั้น ส่วนการพักจะสามารถทำได้ที่ระดับที่ 2)

- คำร้องที่มีสถานะเป็น "ปิดคำร้อง" (CLOSE : Closed)

คือ คำร้องซึ่งได้ดำเนินการแล้วเสร็จจะดำเนินการปิดคำร้อง โดยผู้ที่ทำหน้าที่ ดำเนินการแก้ไขเป็นคนสุดท้ายจะต้องทำการสร้างรายการปิดคำร้องเพื่อทำการ ปรับเปลี่ยนสถานะให้เป็น "ปิดคำร้อง" ซึ่งต้องทำการเพิ่มรายการคำร้องที่ สามารถปิดได้ลงในแนวทางการแก้ไขปีญหา (Solution) เสียก่อนจึงจะถือว่า สมบูรณ์

- คำร้องที่มีสถานะเป็น "สมบูรณ์ (COMPT : Complete)"

คือ คำร้องซึ่งไต้ดำเนินการแล้วเสร็จ ผู้รับผิดชอบคำร้องจะทำการสรุปสาเหตุ อาการ คำนวณเวลาทังสินที่ใช้ในการดำเนินการตามคำร้องแล้วทำการเพิ่มแนว ทางแก้ไขลงในแนวทางการแก้ไขปิญหา ระบบจึงจะเปลี่ยนสถานะคำร้องเป็น สมบูรณ์(Complete)

- คำร้องที่มีสถานะเป็น "ไม่สมบูรณ์ (ICOMP : Incomplete)"

คือ คำร้องซึ่งได้ดำเนินการแล้วแต่ไม่สามารถแก้ไขปีญหาได้ อาทิ อุปกรณ์เสีย หายเกินกว่าจะสามารถซ่อมแซมได้ หรือ เป็นข้อผิดพลาดในรุ'นของซอฟต์แวร์ แต่ยังไม่มีข้อสรุปว่าจะสามารถแก้ไขได้เมื่อใด จะทำการสรุปสถานะคำร้องเป็น " ไม่สมบูรณ์" ซึ่งจะไม่อยู่ในกลุ่มที่จะติดตามคำร้อง

ระบบจะสร้างรายการสถานะคำร้องทั้งสิ้น 6 รายการ เพื่อให้ผู้จัดการหรือผู้ดูแลระบบใช้ ในการติดตามคำร้อง (ยกเว้นคำร้องซึ่งมีสถานะ สมบูรณ์ และ ไม่สมบูรณ์ จะไม่มีการสร้างราย การสำหรับติดตามคำร้อง) เมื่อแอ็คเตอร์เลือกคำร้องระบบจะทำการแสดง1ข้อมูล1ของคำร้องนัน

2) กลุ่มพนักงานเฮลปึเดสก์ จะสามารถค้นหาและติดตามคำร้องซึ่งตนเองเป็นผู้รับแจ้ง หรือเป็นผู้ดำเนินการ โดยระบบจะสร้างรายการคำร้องทังหมดภายใต้การดูแลของพนักงานที่ทำ การติดตามคำร้องเรียงตามสถานะและวันที่เปิดคำร้อง แอ็คเตอร์สามารถทำการเลือกคำร้องใดๆ จากรายการเพื่อดำเนินการตามคำร้อง ตามยูสเคสการดำเนินการตามคำร้องในหัวข้อ 3.3.2.4 ต่อไป 3) กลุ่มพนักงานผู้ใช้ระบบ จะสามารถค้นหาและติดตามคำร้องซึ่งตนเองเป็นผู้แจ้งได้เท่า นั้น โดยระบบจะทำการสร้างรายการคำร้องของพนักงานเพื่อให้พนักงานเลือกระบบจึงจะทำการ แสดงข้อมูลรายละเอียดคำร้อง โดยผู้ใช้ระบบสามารถดำเนินการหมายเหตุคำร้องได้

3.3.2.3 ยูสเคสการใช้ระบบผู้ช่วยเหลือ (Use Helper)

ยูสเคสนี้เป็นการใช้ระบบผู้ช่วยเหลือในการช่วยแก้ไขปีญหาได้รวดเร็วขึนโดยการสืบด้น ประวัติคำร้องต่างๆ ซึ่งแอ็คเตอร์สามารถเลือกทำการสืบด้นไต้ตามหัวเรื่อง (Search By Title)

โดยระบบจะให้แอ็คเตอร์ทำการป้อนคำที่ใช้ในการค้นหาหัวเรื่อง เพื่อสร้างรายการแนวทางแก้ไข ปัญหา แต่ละแนวทางการแก้ไขปัญหาจะสร้างรายการคำร้องของแนวทางแก้ไขปัญหานั้น และ แต่ ละคำร้องก็จะสร้างรายการการดำเนินการตามคำร้องนัน โดยดึงข้อมูลจากฐานข้อมูลเพื่อเพิ่มลง ในแต่ละรายการ เมื่อแอ็คเตอร์ทำการเลือกรายการใดรายการหนึ่ง ระบบจะทำการแสดงราย ละเอียดของข้อมูลรายการที่เลือกนัน

นอกจากการสืบค้นแล้ว พนักงานเฮลป้เดสก์ ผู้จัดการเฮลปึเดสก์ หรือ ผู้ดูแลระบบ สามารถทำการสร้างรายการค้นหา โดยสั่งให้ระบบดำเนินการสร้างรายการค้นหา (พนักงานเฮลปึ เดสก์ผู้ดำเนินการปิดคำร้องจะต้องทำการสรุปและตรวจสอบ สาเหตุ อาการและรายละเอียดมา ก่อน) ระบบจะให้แอ็คเตอร์ป้อนข้อมูลสำหรับรายการค้นหา เมื่อบันทึกผลระบบจะตรวจสอบ ความถูกต้องแล้วทำการปรับปรุงสถานะคำร้องจาก "ปิดคำร้อง" เป็น " สมบูรณ์" เพิ่มคำร้องนี้ลง ในรายการคำร้องของแนวทางแก้ไขปิญหาเดิมที่มีอยู่ สำหรับกรณีเป็นป็ญหาใหม่จะทำการสร้าง หัวเรื่องใหม่ จากนั้นป้อนข้อมูลรหัสบริการ สาเหตุอาการและรายละเอียดของปีญหาให้ถูกต้องจึง จะทำการบันทึก สำหรับเลขที่แนวทางแก้ไขปีญหาจะคำนวณจากเลขที่แนวทางแก้ไข ปีญหาครั้ง ล่าสุด +1 ขณะบันทึกจะตรวจสอบมิให้หัวเรื่องซำกับรายการแก้ไขปีญหาแล้วเพิ่มรายการที่บันทึก ลงในรายการแก้ไขปีญหาพร้อมกับทำการเปลี่ยนสถานะคำร้องเป็น "สมบูรณ์" (COMPT) สำหรับ คำร้องซึ่งพนักงานเฮลปึเดสก์ไต้ดำเนินการตามคำร้องและได้ตรวจสอบแล้วพบว่าไม่สามารถ ดำเนินการไต้ จำเป็นที่จะทำการปิดคำร้องแบบไม่สมบูรณ์จะดำเนินการเช่นเดียวกัน ยกเว้นหัว เรื่องสำหรับก้นหาจะเป็น "คำร้องที่ไม่สามารถดำเนินการได้" ส่วนขันตอนอื่นที่ดำเนินการเช่น เดียวกับการปิดคำร้องทั่วไป

## 3.3.2.4 ยูสเคสการดำเนินการตามคำร้อง (Call Operation)

ยูสเคสการดำเนินการตามคำร้อง เป็นการดำเนินการเพื่อแก้ไขปิญหาที่มีผู้แจ้งหรือดำเนิน งานตามคำร้องขอใช้บริการอื่นที่มิใช่การแก้ไขปีญหา อาทิ การติดตังอุปกรณ์ การปรับรุ่นของ ซอฟต์แวร์ และ การถามคำถาม เป็นต้น โดยการปฏิบัติตามคำร้อง ระบบจะสร้างรายการคำร้อง ให้แอ็คเตอร์ทำการเลือกรายการคำร้องใดคำร้องหนึ่ง โดยสามารถจำแนกวิธีการดำเนินการตามคำ ร้องออกเป็นหลายวิธี โดยแต่ละวิธีต่างจะมีผลต่อสถานะของคำร้อง (ดูรูปที่ 3.5 ประกอบ) ตังนี

- 1) ดำเนินการตามคำร้อง (SUP : Support) ระบบจะทำการสร้างรายการการดำเนินการตามคำร้อง และเปลี่ยนสถานะของคำร้อง จาก " เปิด" ไปเป็น "ดำเนินการ"
- 2) ดำเนินการตามคำร้องระดับที่ 1 (FLS : First Line Support) ระบบจะดำเนินการกับคำร้องที่มีสถานะเป็นเปิดเท่าบัน โดยจะดำเนินการตามยูสเคส การดำเนินการตามคำร้องระดับที่ 1
- 3) ดำเนินการตามคำร้องระดับที่ 2 (SLS : Second Line Support) ระบบจะคำเนินการกับคำร้องที่มีสถานะเป็น "คำเนินการตามคำร้องระดับที่ 1(FLS)" เท่าบันโดยจะดำเนินการตามยูสเคสการดำเนินการตามคำร้องระดับที่ 2
- 4) ดำเนินการตามคำร้องระดับที่ 3 (TLS: Third Line Support) ระบบจะดำเนินการกับคำร้องที่มีสถานะเป็น " ดำเนินการตามคำร้องระดับที่ 2(SLS)" เท่าบันโดยจะดำเนินการตามยูสเคสการดำเนินการตามคำร้องระดับที่ 3
- 5) เลื่อนการดำเนินการชั่วคราว (POSTP : Postpone) ระบบจะดำเนินการกับคำร้องที่มีสถานะเป็น"ดำเนินการตามคำร้องระดับที่ l(FLS)" เท่านั้นโดยจะดำเนินการตามยูสเคสการดำเนินการตามคำร้องระดับที่ 1
- 6) หยุดพักการดำเนินการชั่วคราว (รบรPN : Suspend) ระบบจะดำเนินการกับคำร้องที่มีสถานะเป็น "ดำเนินการตามคำร้องระดับที่ 2(SLS)" เท่านั้นโดยจะดำเนินการตามยูสเคสการดำเนินการตามคำร้องระดับที่ 2
- 7) ปิดคำร้อง (CLOSE : Closed) ระบบจะดำเนินการกับคำร้องที่มีสถานะเป็น "ดำเนินการตามคำร้องระดับที่ 1" หรือ "2" หรือ "3" ก็ได้โดยจะดำเนินการตามยูสเคสการปิดคำร้อง
- 8) การเพิ่มแนวทางการแก้ไขปิญหาแบบ "สมบูรณ์" (COMPT : Complete) ระบบจะดำเนินการกับคำร้องที่มีสถานะเป็น " สมบูรณ์" โดยจะดำเนินการตาม ยูสเคส การปิดคำร้อง
- 9) การเพิ่มแนวทางการแก้ไขปีญหาแบบ " ไม่สมบูรณ์" (ICOMP : Incomplete) ระบบจะดำเนินการกับคำร้องที่มีสถานะเป็น " ไม่สมบูรณ์" โดยจะดำเนินการตาม ยูสเคส การปิดคำร้อง
- 10) การดำเนินการหมายเหตุ (Comment Call Operation) ระบบจะดำเนินการตามคำร้องที่มีสถานะใดก็ได้ โดยจะไม่ทำให้สถานะบันเปลี่ยน ไป โดยระบบจะให้แอ็คเตอร์ทำการฟ้อนข้อมูลการดำเนินการตามคำร้อง เมื่อบันทึก ผลระบบจะทำการตรวจสอบข้อมูล และ ส่งลำดับที่การดำเนินการกับคำร้องกลับ พร้อมกับเพิ่มข้อมูลที่

บันทึกลงในรายการการดำเนินการตามคำร้อง โดยตรรกะในการควบคุมการดำเนินการ ในระดับต่างๆ จะแสดงโดยแผนภาพการเปลี่ยนสถานะของคำร้อง ดังแสดงในรูปที่ 3.5

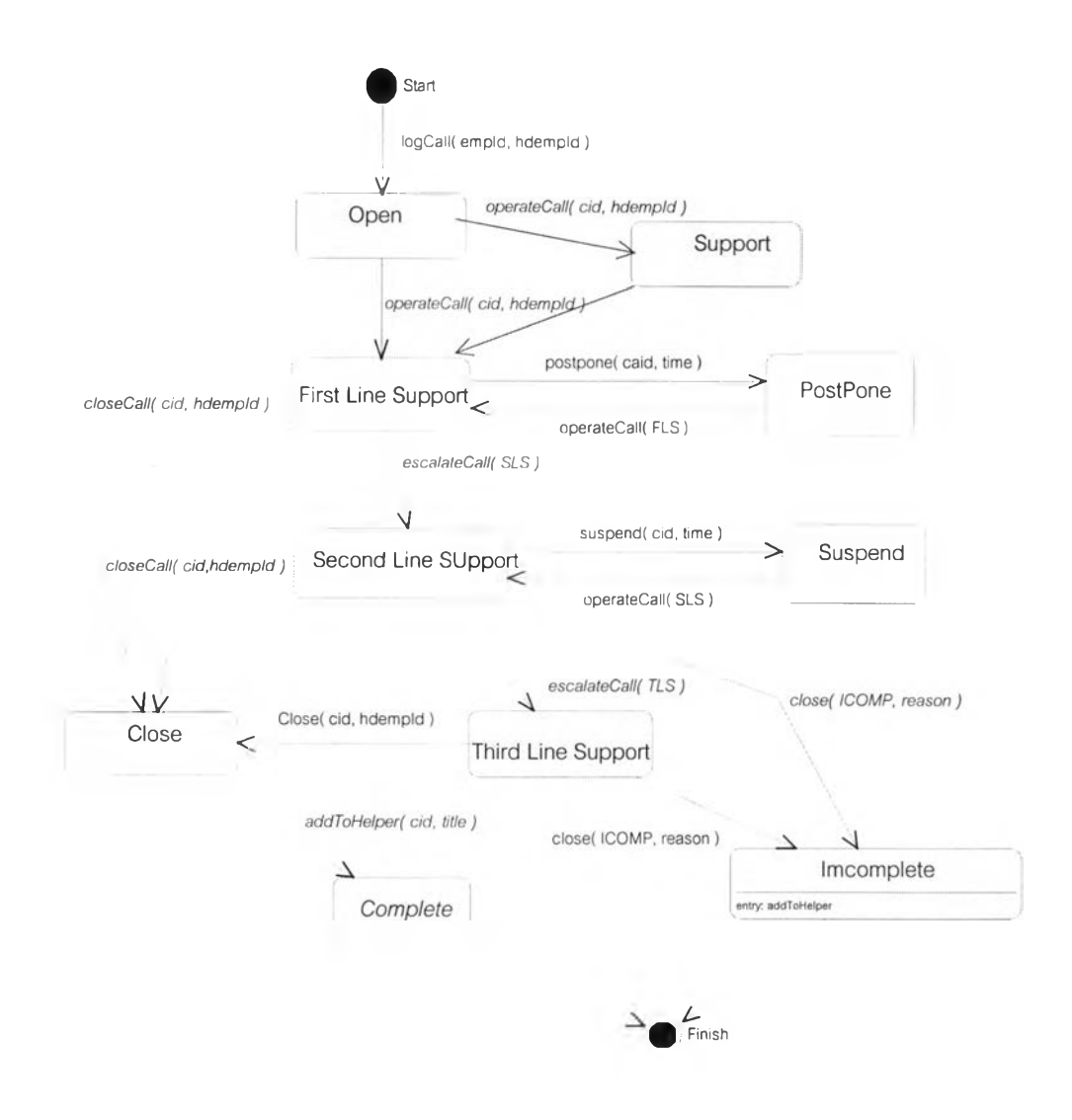

รูปที่ 3.5 แสดงแผนภาพการเปลี่ยนสถานะของคำร้อง (Call State Chart Diagram)

### 3.3.2.5 ยูสเคสการให้บริการตามคำร้องระดับที่ 1 (FirstLine Support)

ยูสเคสนี้เป็นการดำเนินการตามคำร้องระดับแรก โดยจะดำเนินการเหมือนกับยูสเคสการ ดำเนินการตามคำร้อง ตั้งแต่การเลือกคำร้อง การเริ่มทำการเมื่อทำการบันทึกผลจะตรวจสอบ โดย ระบบจะทำการตรวจสอบคำร้องที่มีสถานะเป็น "เปิด" แล้วนำมาสร้างรายการคำร้องระดับที่ 1 เมื่อแอ็คเตอร์ทำการเลือกคำร้องใด ระบบจะให้แอ็คเตอร์ทำการฟ้อนข้อมูล การดำเนินการคำร้อง อาทิ วันที่ วิธีการดำเนินงาน และ แนวปฏิบัติซึ่งเป็นรหัสคำสั่งซึ่งสามารถเลือกได้ เป็น ดำเนินการ ตามคำร้องระดับที่ 1 จากบันระบบจะทำการปรับปรุงค่าสถานะให้เปลี่ยนเป็น "การดำเนินการตาม คำร้องระดับที่ 1" จากนั้นจะทำการตรวจสอบมิให้มีรายการดำเนินการตามคำร้องซำซ้อนกัน แล้ว ทำการเพิ่มข้อมูลที่บันทึกลงในรายการการดำเนินการคำร้องระดับที่ 1 และลบคำร้องดังกล่าวออก จากคำร้องที่เปิด แล้วเพิ่มลงในรายการคำร้องที่ดำเนินการระดับที่ 1

กรณีที่ทำการดำเนินการครังต่อไป จะให้ดำเนินการเช่นเดิม แต่สามารถเลือกใส่วิธีการ ปฏิบัติได้เป็น - การดำเนินการหมายเหตุตามคำร้อง ในกรณีที่ผู้แจ้งคำร้องหรือผู้จัดการเฮลปึ เดสก์ต้องการหมายเหตุหรือใส่บันทึกข้อความในคำร้อง

- การดำเนินการตามคำร้องระดับที่ 1 ในกรณีที่ดำเนินการต่อในระดับเดียวกัน

- ส่งต่อไปยังการบริการระดับที่ 2 ในกรณีที่มีการดำเนินการต่อในระดับที่ 2 โดย ใส่แนวปฏิบัติต่อไปเป็น "การส่งต่อคำร้อง" ระบบจะทำการลบคำร้องดังกล่าว ออกจากรายการคำร้องระดับที่ 1 แล้วทำการเพิ่มลงในรายการคำร้องระดับที่ 2 - ปิดคำร้อง หากสามารถดำเนินการตามคำร้องได้แล้วเสร็จ
- นอกจากนี้ในขั้นตอนของการเลือกคำร้อง สามารถสั่งต่อระบบให้ดำเนินการระบบผู้ช่วย

เหลือได้

3.3.2.6 ยูสเคสการให้บริการตามคำร้องระดับที่ 2 (Second Line Support)

ยูสเคสนีจะดำเนินการในกรณีที่พนักงานที่ให้บริการในระดับที่ 1 ไม่สามารถแก้ไขปีญหา ได้โดยต้องการผู้ช่วยเหลือซึ่งเป็นผู้เชี่ยวชาญแขนงต่างๆ หรือ อาจจะสามารถดำเนินการได้แต่ติด ภาระกิจอื่นที่สำคัญ แอ็คเตอร์สามารถดำเนินการในระดับที่ 2 โดยส่งต่อคำร้องไปยังพนักงาน เฮลป๋เดสก์ที่มีความชำนาญเฉพาะด้าน การบริหารฐานข้อมูล การดูแลระบบ และ การพัฒนา โปรแกรมประยุกต์ เป็นด้น (ด้วยการเลือกดำเนินการตามคำร้องระดับที่ 1 ตามยูสเคสการดำเนิน การตามคำร้องระดับที่ 1 แล้วทำการเลือก ''ส่งต่อไปยังบริการระดับที่ 2" ) ระบบจะสร้างรายการ คำร้องระดับที่ 2 ให้แอ็คเตอร์เลือกดำเนินการระดับที่ 2 กับคำร้องในรายการ เมื่อแอ็คเตอริเลือกคำ ร้องใด ระบบจะแสดงข้อมูลของการดำเนินการตามคำร้องให้แอ็คเตอร์ฟ้อน เมื่อบันทึกผลระบบ จะทำการปรับปรุงสถานะเป็น "การดำเนินการระดับที่ 2" แล้วระบบจะทำการลบคำร้องดังกล่าว ออกจากรายการคำร้องระดับที่ 1 แล้วเพิ่มลงในรายการคำร้องระดับที่ 2

สำหรับกรณีที่ทำการดำเนินการครังต่อไป ให้ดำเนินการเช่นเดิม แต่สามารถเลือกใส่วิธี การปฏิบัติได้เป็น

- การดำเนินการหมายเหตุตามคำร้อง ในกรณีที่ผู้แจ้งคำร้องหรือผู้จัดการเฮลป็ เดสก์ต้องการหมายเหตุคำร้อง
- การดำเนินการตามคำร้องระดับที่ 2 ในกรณีที่ดำเนินการต่อเนื่องในระดับเดียว กัน
- ส่งต่อไปยังการบริการระดับที่ 3 ในกรณีที่มีการดำเนินการต่อในระดับที่ 3 โดย ใส่แนวปฏิบัติต่อไปเป็น "การส่งต่อคำร้อง" ระบบจะทำการลบคำร้องดังกล่าว ออกจากรายการคำร้องระดับที่ 2 แล้วทำการ เพิ่มลงในรายการคำร้องระดับที่ 3
- ปิดคำร้อง หากสามารถดำเนินการตามคำร้องได้แล้วเสร็จ

3.3.2.7 ยูสเคสการให้บริการตามคำร้องระดับที่ 3 (Third Line Support)

ยูสเคสนีจะดำเนินการในกรณีที่พนักงานที่ให้บริการในระดับที่ 2 ไม่สามารถแก้ไขปีญหา ได้ เริ่มจากการที่พนักงานให้บริการตามคำร้องในระดับที่ 2 ไม่สามารถแก้ไขคำร้องได้จะทำการ ตรวจสอบสัญญาการบำรุงรักษา เพื่อส่งต่อคำร้องมา**ยัง**คู่สัญญา โดยพนักงานที่ให้บริการในระดับ ที่ 2 สั่งระบบให้ดำเนินการตามคำร้องระดับที่ 3 ระบบจะให้แอ็คเตอร์ทำการป้อนข้อมูลการ ดำเนินการตามคำร้องระดับที่ 3 **โดย**ผู้บันทึกการดำเนินการแทนผู้ขายคือผู้ส่งต่อคำร้องเมื่อคู่ สัญญาได้ดำเนินการหรือทำการแก้ไขใดๆ จะแจ้งวิธีการแก้ไขมายังพนักงานเฮลปึเดสก์หาก สามารถแก้ไขได้จะแจ้งแล้วทำการปิดคำร้อง หากไม่สามารถแก้ไขได้จะทำการแจ้งว่าไม่สามารถ แก้ไขได้พร้อมเหตุผล เพื่อทำการปิดงานแบบไม่สมบูรณ์ (Imcomplete) ต่อไป

# 3.3.2.8 ยูสเคสการปิดคำร้อง (Close Call)

ยูสเคสนี้จะเป็นการดำเนินการกับคำร้องซึ่งได้ดำเนินการตามคำร้องแล้วเสร็จ ซึ่งจะเริ่มเมื่อ พนักงานเฮลปึเดสก์สั่งระบบให้ดำเนินการปิดคำร้อง ระบบจะทำการเลือกคำร้องซึ่งมีการดำเนิน การตามคำร้องล่าสุดซึ่งมีแนวปฏิบัติต่อไปว่า "ปิดคำร้อง" มาสร้างเป็นรายการคำร้องที่ต้องการปิด เมื่อแอ็คเตอร์เลือกคำร้องใด ระบบจะแสดงข้อมูลของคำร้อง และรายการการดำเนินการตามคำ ร้อง1ของคำร้องนันๆ ให้แอ็คเตอร์ได้พิจารณาเพื่อทำการปิดคำร้อง ซึ่งแอ็คเตอร์จะต้องทำการสรุป เวลาทั้งสิ้นที่ใช้ไป สาเหตุ และ อาการของป็ญหาที่แท้จริง เพื่อจะนำไปใช้ต่อโดยยูสเคสการใช้ ระบบผู้ช่วยเหลือ จากบันเมื่อทำการบันทึกผลระบบจะปรับปรุงค่าสถานะของ คำร้องเป็น "ปิด คำร้อง (CLOSE)" ระบบจะทำการลบคำร้องดังกล่าวออกจากรายการคำร้องที่ต้องการ ปิดคำร้อง จากนั้นแอ็คเตอร์จะทำการสร้างรายการช่วยเหลือเก็บในโมดุลผู้ช่วยเหลือ (โดยยูสเคสผู้ช่วยเหลือ ต่อไป)

ในกรณีของคำร้องที่ไม'สมบูรณ์ (ไม่สามารถดำเนินการตามคำร้องได้) ให้ดำเนินการใน ลักษณะที่คล้ายกัน แต่จะแตกต่างกันโดยระบบจะสร้างรายการ " การปิดคำร้องที่ไม่สมบูรณ์ (Incomplete Close)" และเมื่อดำเนินการแล้วเสร็จ คำร้องจะมีสถานะเป็น " ไม่สมบูรณ์ (ICOMP)" เพื่อจะนำไปสร้างเป็นแนวทางการแก้ไขปิญหาที่มีหัวเรื่องเป็น " ไม่สมบูรณ์"

3.3.3 ระบบย่อยการวิเคราะห์และประเมินประสิทธิภาพ

เป็นส่วนที่ให้บริการประเมินผลการดำเนินงานระบบเฮลป์เดสก์ และ การประเมินความ พึงพอใจของผู้ใช้ระบบดังแสดงโดยยูสเคสไดอะแกรมในรูปที่ 3.6 ซึ่งประกอบด้วยรายละเอียดดัง ต่อไปนี้

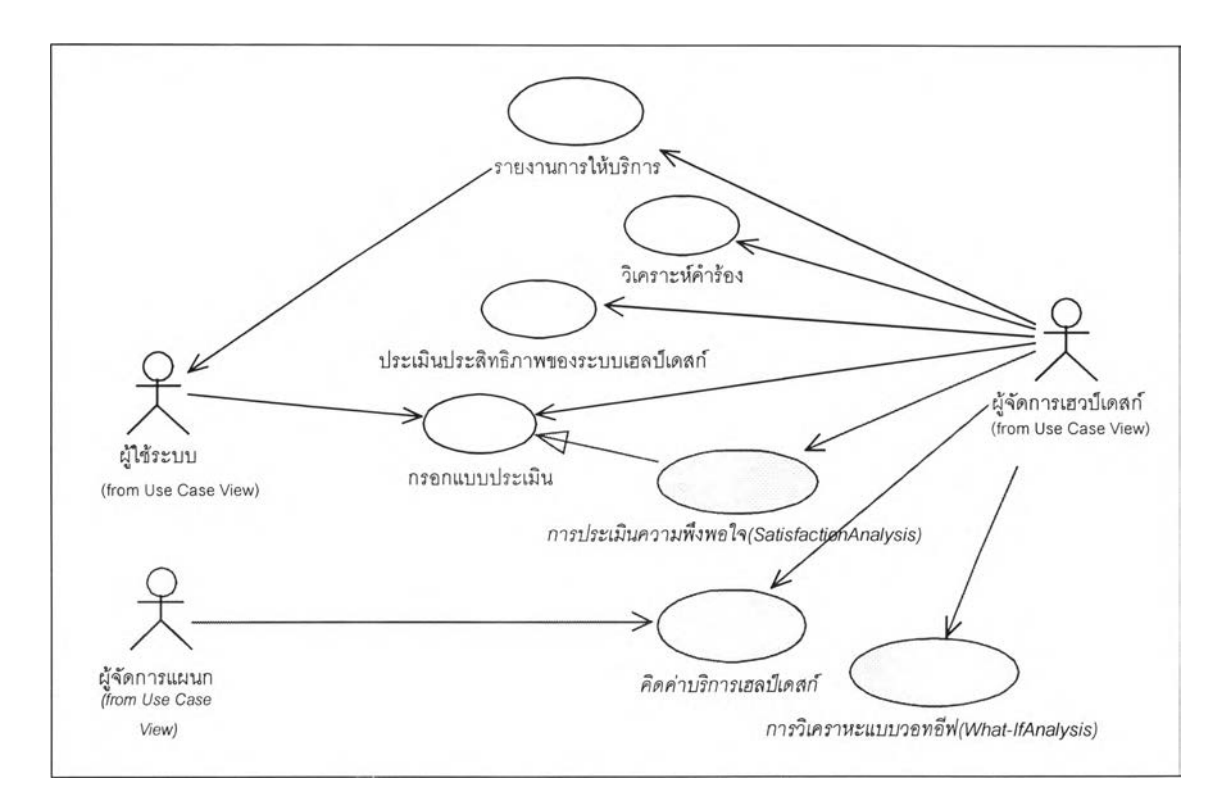

รูปที่ 3.6 แสดงแผนภาพยูสเคสระบบย่อยการวิเคราะห์และประเมินประสิทธิภาพ

จากรูปที่ 3.6 ระบบย่อยการวิเคราะห์และประเมินประสิทธิภาพ จะประกอบไปด้วยยูส เคสสำหรับทำการวิเคราะห์ผลการทำงาน และ ประเมินประสิทธิภาพของระบบเฮลปึเดสก์ทังใน ระดับภาพรวม และ พนักงานเฮลปึเดสก์แต่ละคน โดยยูสเคสของระบบย่อยนีจะประกอบไปด้วย ยูสเคสรายงานการให้บริการ การวิเคราะห์คำร้อง การประเมินประสิทธิภาพของระบบเฮลปึเดสก์ การกรอกแบบประเมิน การประเมินความพึงพอใจ การคิดค่าบริการรายแผนก และ การวิเคราะห์ โดยวิธีวอทอีฟ

โดยรายละเอียดของยูสเคสต่างๆเป็นดังต่อไปนี้

# 3.3.3.1 ยูสเคสรายงานการให้บริการ (Report Service)

จากรูปที่ 3.7 ยูสเคสรายงานการให้บริการเป็นยูสเคสที่ผู้'จัดการเฮลปึเดสก์ ใช้ในการ ประเมินผลการให้บริการประจำเดือน ไตรมาส และรายปี โดยจะออกรายงาน 2 ชุด ชุดแรกจะใช้ เป็นข้อมูลภายในหน่วยงานเฮลปึเดสกั ชุดที่สองจะส่งให้กับผู้จัดการแผนกต่างๆ ยูสเคสจะเริ่ม

โดยแอ็คเตอร์สั่งให้ระบบทำการรายงานการให้บริการ ระบบจะสร้างรายการ1ให้แอ็คเตอร์เลือกสั่ง รายงานต่างๆ ดังนี้

- รายงานรายละเอียดการให้บริการประจำเดือนจำแนกตามแผนก (Detail Monthly Service Report) : แสดงรายละเอียดของคำร้องแต่ละเดือนแยกตามแผนกเพื่อเป็นข้อ มูลในการพิจารณาภาระงานของแต่ละแผนก
- รายงานการให้บริการสรุปประจำเดือนจำแนกตามช่วงเวลา (Time Summary Monthly Service Report) : แสดงรายการสรุปคำร้องแต่ละช่วงเวลาแต่ละเดือนแยก ตามแผนกเพื่อเป็นข้อมูลในการพิจารณาภาระงานในแต่ละช่วงเวลา
- รายงานการให้บริการประจำเดือนจำแนกตามวันในสัปดาห์-ช่วงเวลา (Day Of Week-Time Monthly Service Report) : แสดงรายการสรุปคำร้องในแต่ละช่วงเวลา จำแนกตามวันในสัปดาห์เพื่อเป็นข้อมูลในการพิจารณาภาระงานในวันต่างๆ ของ สัปดาห์และช่วงเวลา
- รายงานการให้บริการประจำเดือนจำแนกตามวันที่-ช่วงเวลา (Date-Time Monthly Service Report) : แสดงรายการสรุปคำร้องในแต่ละช่วงเวลาจำแนกตามวันที่เพื่อ เป็นข้อมูลในการพิจารณาภาระงานในวันที่ต่างๆของเดือนและช่วงเวลา
- รายงานการให้บริการประจำไตรมาสจำแนกตามวันในสัปดาห์-ช่วงเวลา (Day Of Week-Time Quarterly Service Report) : แสดงรายการสรุปคำรองในแต่ละช่วงเวลา จำแนกตามวันในสัปดาห์เพื่อเป็นข้อมูลในการพิจารณาภาระงานในวันและเดือน ต่างๆ และช่วงเวลา ในไตรมาสเดียวกันเพื่อดูพฤติกรรมการใช้บริการ
- รายงานการให้บริการประจำปีจำแนกตามวันที่-ช่วงเวลา (Date-Time Annual Service Report) : แสดงรายการสรุปคำร้องในแต่ละช่วงเวลาจำแนกตามวันที่เพื่อเป็นข้อมูล ในการพิจารณาภาระงานในวันที่ต่างๆ ของเดือนต่างๆ และช่วงเวลาตลอดทังปี เพื่อดู พฤติกรรมการใช้บริการ
- รายงานการให้บริการประจำปีจำแนกตามวันในสัปดาห์-ช่วงเวลา (Day Of Week-Time Annual Service Report) ะ แสดงรายการสรุปคำรองในแต่ละช่วงเวลาจำแนก ตามวันในสัปดาห์เพื่อเป็นข้อมูลในการพิจารณาภาระงานในวันและเดือนต่างๆ และช่วงเวลาตลอดทังปี เพื่อดูพฤติกรรมการใช้บริการ
- รายงานการให้บริการประจำปีจำแนกตามเดือน-ช่วงเวลา (Month-Time Annual Service report) : แสดงรายการสรุปคำร้องในแต่ละช่วงเวลาจำแนกตามเดือนเพื่อเป็น ข้อมูลในการพิจารณาภาระงานในเดือนและช่วงเวลาตลอดทังปี เพื่อดูพฤติกรรม การ ใช้บริการ

ดยทุกรายงานจะดำเนินการเช่นเดียวกันกล่าวคือ เมื่อทำการเลือกประเภทรายงาน ระบบ จะให้แอ็คเตอร์ทำการป้อนค่าพารามิเตอร์ในการออกรายงาน ซึ่งจะแตกต่างกันไปขึ้นกับรายงาน อาทิ รายงานรายละเอียดการให้บริการประจำเดือนจำแนกตามแผนก จะมีพารามิเตอร์เป็นเดือน และปีที่ต้องการออกรายงาน เป็นต้น จากนันระบบจะทำการสร้างรูปแบบรายงาน และ สร้างราย การของข้อมูลที่ต้องการพิมพ์ แล้วดึงข้อมูลจากฐานข้อมูล เพิ่มข้อมูลที่ไต้ลงในรายการที่ต้องการ พิมพ์ แล้วบวกค่าสะสม พิมพ์ทีละรายการจนกระทั่งครบทุกรายการแล้วจึงพิมพ์ค่าสะสมรวม

#### 3.3.3.2 การวิเคราะห์คำร้อง (Call Analysis)

ยูสเคสนีเป็นการออกรายงานเพื่อการวิเคราะห์เช่นเดียวกับยูสเคสแรก ซึ่งรายงานที่สร้าง จะใช้ในการวิเคราะห์ที่แตกต่างไปจากรายงานการให้บริการ โดยวัตถุประสงค์ของยูสเคสนีเพื่อ วิเคราะห์คำร้องตามประเภทบริการและประเภทคำร้อง เพื่อนำผลการวิเคราะห์มาใช้ในการปรับ ปรุงบริการให้ดีขึ้น ตัวอย่างเช่น จากการวิเคราะห์คำร้องพบว่ามีคำร้องประเภทคำถามเกี่ยวกับการ ใช้งานซอฟต์แวร์ณสเคป รุ่น 4 ในความถี่สูงมาก ผู้จัดการระบบเฮลปึเดสก์ อาจใช้ข้อมูลนีตัดสิน ใจให้หน่วยงานแกอบรมจัดหลักสูตรแกอบรมการใช้ซอฟต์แวร์เนสเคปได้

ยูสเคสจะเริ่มจากผู้จัดการเฮลปึเดสค์ ทำการร้องขอระบบเพื่อวิเคราะห์คำร้องซึ่งมีรายงาน ต่างๆ สำหรับวิเคราะห์ 3 กลุ่ม คือ กลุ่มรายงานประเภทคำร้อง กลุ่มรายงานประเภทบริการ และ กลุ่มสถานะคำร้อง ตังนี้

1) รายงานสำหรับการวิเคราะห์ประเภทคำร้อง

- รายงานประเภทคำร้องประจำเดือน-รายละเอียด (Detail CallType Monthly Report) : แสดงรายการสรุปคำร้องในแต่ละประเภทเพื่อเป็นข้อมูลในการ พิจารณาหาแนวทางแก้ไขปีญหาคำร้องประเภทต่างๆ
- รายงานประเภทคำร้องประจำเดือนจำแนกตามวันที่ (CallType-Date Monthly Report) : แสดงรายการสรุปคำร้องในแต่ละประเภทแต่ละวันเพื่อเป็นข้อมูลใน การพิจารณาหาข้อสรุปของคำร้องบางประเภทที่มีมากในบางช่วงของเดือน เพื่อ หาทางแก้ไขปีญหาได้อย่างเหมาะสม เช่น ช่วงปลายเดือนมีคำร้องที่มีความถี่สูง เกี่ยวกับการแก้ไขป็ญหาเครื่องพิมพ์ อาจจะไม่ใช่ปีญหาจริงเพราะหากทำการ วินิจฉัยและเก็บข้อมูลต่อป็ญหาดังกล่าว อาจเกิดจากการใช้เครื่องพิมพ์มากใน เวลาพร้อมกันจึงทำให้เกิดปีญหา
- รายงานประเภทคำร้องประจำปีจำแนกตามเดือน (CallT ype-Month Annual Report) ะ แสดงรายการสรุปคำร้องในแต่ละประเภท เพื่อศึกษาพฤติกรรมของคำ ร้องในช่วงระยะยาว เพื่อเป็นข้อมูลในการพิจารณาหาแนวทางแก้ไขปีญหาต่อไป
- รายงานประเภทคำร้องประจำปีจำแนกตามวันที่ (CallType-Date Annual Report) : แสดงรายการสรุปคำร้องในแต่ละประเภทแต่ละวัน เพื่อเป็นข้อมูลในการ พิจารณาพฤติกรรมของประเภทคำร้องวันที่ต่างๆ ในระยะยาวเพื่อหาแนวทาง แก้ไขปีญหาคำร้องประเภทต่างๆ ต่อไป
- 2) รายงานประเภทการให้บริการ (Service Category Report)
	- รายงานรายละเอียดประเภทการให้บริการประจำเดือน (Service Category Monthly Detail Report) : แสดงรายการสรุปคำร้องในแต่ละประเภทบริการเพื่อ เป็นข้อมูลในการพิจารณาหาแนวทางแก้ไขป็ญหาบริการประเภทต่างๆ
	- รายงานประเภทการให้บริการประจำเดือนจำแนกตามวันที่ (Service Category-Date Monthly Report) : แสดงรายการสรุปคำร้องในแต่ละประเภทบริการเพื่อ เป็นข้อมูลในการพิจารณาหาแนวทางแก้ไขปีญหาบริการประเภทต่างๆ ในวันที่ ต่างๆ ของเดือน
	- รายงานประเภทการให้บริการประจำปีจำแนกตามเดือน (Service Category-Month Annual Report) : แสดงรายการสรุปคำร้องในแต่ละประเภทบริการของ เดือนต่างๆ เพื่อเป็นข้อมูลในการพิจารณาหาแนวทางแก้ไขปีญหาบริการประเภท ในเดือนต่างๆ
	- รายงานประเภทการให้บริการประจำปีจำแนกตามวันที่ (Service Category-Date Annual Report) : แสดงรายการสรุปคำร้องในแต่ละประเภทบริการในระยะยาว เพื่อเป็นข้อมูลในการพิจารณาหาแนวทางแก้ไขปีญหาบริการประเภทต่างๆ
- 3) รายงานสถานะคำร้อง (Call Status Report)
	- รายงานรายละเอียดคำร้องประจำเดือน (CallStatus Monthly Report) แสดงราย การสรุปคำร้องในแต่ละสถานะ เพื่อเป็นข้อมูลในการพิจารณาหาแนวทางเร่งรัด และปรับปรุงการให้บริการ
	- รายงานสถานะคำร้องประจำเดือนจำแนกตามวันที่ (CallStatus-Date Monthly Report) แสดงรายการสรุปคำร้องในแต่ละประเภทบริการแต่ละวันเพื่อเป็นข้อมูล ในการพิจารณาพฤติกรรมของการดำเนินงานในแต่ละวัน ของเดือนเพื่อหาแนว ทางในการแก้ไขป็ญหาต่อไป

โดยทกรายงานจะดำเนินการเช่นเดียวกัน กล่าวคือ เมื่อทำการเลือกประเภทรายงาน ระบบ *\** ' ^ 1 " " ไ-จะให้แอ็คเตอร์ทำการป้อนค่าพารามิเตอร์ในการออกรายงาน ซึ่งจะแตกต่างกันไปขึ้นกับรายงาน อาทิ รายงานประเภทคำร้องประจำเดือน-รายละเอียด จะมีพารามิเตอร์เป็นเดือนและปีทีต้องการ อกรายงาน เป็นต้น จากนันระบบจะทำการสร้างรูปแบบรายงานและสร้างรายการของข้อมูลที่ ต้องการพิมพ์ แล้วดึงข้อมูลจากฐานข้อมูล เพิ่มข้อมูลที่ได้ลงในรายการที่ต้องการพิมพ์ แล้วบวกค่า สะสม พิมพ์ทีละรายการจนกระทั่งครบทุกรายการ จึงพิมพ์ค่าสะสมรวม

3.3.3.3 ยูสเคสประเมินประสิทธิภาพของระบบเฮลปึเดสก์ (HD-Performance)

จากรูปที่ 3.6 ยูสเคสนีเป็นการประเมินประสิทธิภาพในการดำเนินงานของระบบเฮลปึเดสก์ โดยมีวัตถุประสงค์เพื่อจะนำผลที่ไต้จาการประเมินประสิทธิภาพมาใช้ประกอบในการปรับปรุง การให้บริการ โดยเริ่มจากผู้จัดการเฮลป็เดสค์ทำการสั่งระบบเพื่อประเมินประสิทธิภาพการทำงาน ตามรอบระยะเวลา โดยจะพิจารณาประสิทธิภาพใน 2 ประเด็น คือ ประสิทธิภาพเฉพาะตัว พนักงานเฮลป็เดสก์ และ ประสิทธิภาพโดยรวม โดยค่าที่ใช้ในการพิจารณาจะได้จากการคำนวณ เป็นดัชนีบ่งชีประสิทธิภาพ

ก. ประสิทธิภาพของพนักงาน ( HD-Staff Performance )

เป็นการพิจารณาความสามารถของพนักงานแต่ละคน ในการดำเนินการตามคำร้อง โดยสามารถวัดได้จากจำนวนคำร้องที่สามารถดำเนินการไต้ หรือ จำนวนคำร้องที่ สามารถรับและส่งต่อไต้ หรือ เวลาที่ใช้ในการแก้ไขปิญหาเฉลี่ย

ข. ประสิทธิภาพโดยรวม ( OverAll Performance Statistics) เป็นการพิจารณาความสามารถในการดำเนินงานรวมของหน่วยงานเฮลปึเดสค์ ในการ ดำเนินการตามคำร้อง โดยสามารถวัดไต้จากจำนวนคำร้องที่สามารถดำเนินการได้ หรือ จำนวนคำร้องที่สามารถรับและส่งต่อได้ หรือ เวลาที่ใช้ในการแก้ไขปีญหาเฉลี่ย โดยจะคำนวณเป็นค่าเฉลี่ยรวมของทั้งหน่วยงานเป็นสถิติรายวัน รายเดือน และรายปี เพื่อใช้ในการประเมินผลหน่วยงาน

ทั้ง 2 วิธีเป็นงานที่จำเป็นสำหรับการประเมินผล ซึ่งยูสเคสนี้จะเริ่มเมื่อแอ็คเตอร์เลือกทำ การประเมินประสิทธิภาพ1ของระบบเฮลป็เดสค์ ระบบจะให้แอ็คเตอร์ทำการ

1) ทำการสรุปสถิติประจำวันของพนักงาน (Summary Staff Daily Performance) ระบบจะให้แอ็คเตอร์'ทำการป้อนค่าพารามิเตอร์(กำหนดให้ค่าปรกติ1ของค่าพารา มิเตอร์เป็นวันที่ปิจจุบันของระบบ-!) ระบบจะทำการสร้างรายการสถิติการให้ บริการประจำวันของพนักงาน แล้วดึงข้อมูลคำร้องของแต่ละพนักงานเฮลปึเดสค์ จากฐานข้อมูลหาค่าเฉลี่ย แล้วเพิ่มรายการที่คำนวณได้เก็บลงในรายการสถิติเพื่อเพิ่ม ลงในการให้บริการประจำวันของพนักงาน

2) ทำการสรุปสถิติประจำวันเฉลี่ยของทั้งหน่วยงาน (Summary OverAll Daily Performance)

ระบบจะให้แอ็คเตอร์ทำการป้อนค่าพารามิเตอร์(กำหนดให้ค่าปรกติของค่าพารา มิเตอร์เป็นวันที่ป็จจุบันของระบบ-!) ระบบจะทำการสร้างรายการสถิติการให้ บริการประจำวันเป็นค่าเฉลี่ยรวม แล้วดึงข้อมูลคำร้องของพนักงานเฮลปึเดสก์ทุกคน จากฐานข้อมูลหาค่าเฉลี่ยรวมแล้วเพิ่มรายการที่คำนวณได้เก็บลงในรายการสถิติเพื่อ เพิ่มลงในการให้บริการประจำวันของทั้งหน่วยงาน

- 3) ทำการสรุปสถิติประจำเดือนของพนักงาน (Summary Staff Monthly Performance) ระบบจะให้แอ็คเตอร์ทำการป้อนค่าพารามิเตอร์(กำหนดให้ค่าปรกติของค่าพารา มิเตอร์เป็นเดือนป็จจุบันของระบบ-!) ระบบจะทำการสร้างรายการสถิติการให้ บริการประจำเดือนของพนักงาน แล้วดึง1ข้อมูลคำร้อง1ของแต่ละพนักงานเฮลปึเดสก์ จากฐานข้อมูลหาค่าเฉลี่ย แล้วเพิ่มรายการที่คำนวณได้เก็บลงในรายการสถิติเพื่อ เพิ่มลงในการให้บริการประจำเดือนของพนักงาน
- 4) ทำการสรุปสถิติประจำวันเฉลี่ยของทั้งหน่วยงาน (Summary Overall Monthly Performance)

ระบบจะให้แอ็คเตอร์ทำการป้อนค่าพารามิเตอร์(กำหนดให้ค่าปรกติ1ของค่าพารา มิเตอร์เป็นเดือนป็จจุบันของระบบ-!) ระบบจะทำการสร้างรายการสถิติการให้ บริการประจำเดือนเป็นค่าเฉลี่ยรวม แล้วดึงข้อมูลคำร้องของพนักงานเฮลป้เดสก์ทุก คนจากฐานข้อมูลหาค่าเฉลี่ยรวม แล้วเพิ่มรายการที่คำนวณได้เก็บลงในรายการสถิติ เพื่อเพิ่มลงในการให้บริการประจำวเดือนของทังหน่วยงาน

### 3.3.3.4 ยูสเคสการกรอกแบบประเมิน (Fill Evaluation Form)

จากรูปที่ 3.6 ยูสเคสนี้เป็นส่วนหนึ่ง ของกระบวนการประเมินความพึงพอใจของผู้ใช้ บริการ(Client Satisfaction Analysis) โดยใช้แบบซึ่งดัดแปลงมาจากหนังสือรันนิ่งแอนด์เอ็ฟเพึก ทีฟเฮลป์เคสก์<sup>เย</sup> เพื่อวิเคราะห์ผลการดำเนินการของระบบเฮลป์เดสก์ในรูปแบบของความพึงพอ ใจของผู้ใช้บริการโดยให้พนักงานผู้ใช้บริการระบบเฮลปึเดสก์ ทำการกรอกแบบประเมินความพึง พอใจ โดยยูสเคสจะเริ่มจากเมื่อแอ็คเตอร์ด้องการกรอกแบบประเมิน ระบบจะให้แอ็คเตอร์ป้อน ค่าพารามิเตอร์อันประกอบไปด้วยไตรมาสและปีที่ด้องการประเมิน จากนันระบบจะทำการตรวจ สอบผู้ประเมินและช่วงเวลาที่จะประเมินจะต้องไม่ซำกับข้อมูลการประเมินในฐานข้อมูล เมือ ตรวจสอบเสร็จระบบจะแสดงแบบประเมินพร้อมกับออกหมายเลขแบบประเมินให้แก่ผู้ตอบ จาก นั้นจะให้ผู้ตอบทำการตอบข้อถามเพื่อใช้ประเมินประเด็นต่อไปนี

- ความรู้ความสามารถของบุคลากรในหน่วยงานเฮลป็เดสก์

- ความรวดเร็วในการให้บริการ
- ความสามารถในการให้บริการได้ตามกำหนด
- ขันตอนการใช้บริการ
- คุณภาพโดยรวม

เมื่อบันทึกผลระบบจะทำการเก็บผลลงฐานข้อมูลโดยจะไม่สามารถทำการแก้ไขได้อีก

3.3.3.5 ยูสเคสการประเมินความพึงพอใจ (HD Satisfaction Analysis)

จากรูปที่ 3.6 ยูสเคสนีเป็นการประเมินความพึงพอใจของผู้ใช้โดยแบ่งออกเป็น 2 กรณี - กรณีผู้จัดการเฮลปึเดสก์ทำการสั่งให้ระบบทำการประเมินความพึงพอใจ ระบบจะให้ แอ็คเตอร์ป้อนพารามิเตอร์ไตรมาส และปีที่ด้องการประเมิน เมื่อป้อนเสร็จระบบจะทำการ ตรวจสอบว่าได้ทำการประมวลผลแล้วหรือไม่ หากประมวลผลแล้วจะไม่ทำการประมวลผลซ้ำแต่ จะนำผลจากการประมวลมาแสดงผล กรณีที่เป็นการประมวลผลใหม่ระบบจะทำการนับแบบ ประเมินต้องมีจำนวนอย่างน้อย 30 ชุดจึงดึงข้อมูลการประเมินจากฐานข้อมูลทีละแบบประเมิน ทำ การบวกคะแนนรวมและหาค่าเฉลี่ยของแต่ละแบบประเมิน แล้วบวกค่าสะสมของคะแนนแต่ละ ข้อ แล้วดึงข้อมูลของแบบประเมินต่อไป กระทำเช่นนี้จนกระทั่งครบทุกแบบประเมิน จึงทำการ สรุปคะแนนเฉลี่ยของแต่ละข้อและคะแนนเฉลี่ยรวม โดยจะทำการประเมินทุกไตรมาสและเมื่อ ประมวลผลแล้วจะไม่สามารถแก้ไขผลประเมินได้

- กรณีผู้จัดการเฮลป็เดสก์จะทำการสรุปผลการให้บริการ ระบบจะทำการดึงข้อมูลสรุปผล การประเมินมาแสดงและให้แอ็คเตอร์ทำการป้อนค่าระดับการให้บริการและเกรด โดยเกรดนัน คิดจากคะแนนเฉลี่ยของกำตอน

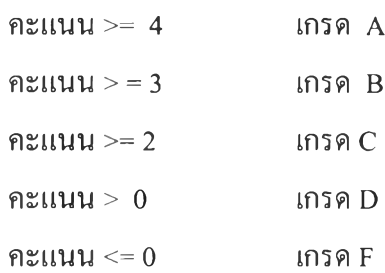

3.3.3.6 ยูสเคสคิดค่าบริการรายแผนก (Service Charge By Department)

จากรูปที่ 3.6 ยูสเคสนีมีวัตถุประสงค์เพื่อดำเนินการคิดค่าบริการเฮลปึเดสก์ของแผนกต่างๆ เริ่มเมื่อผู้จัดการ/หัวหน้าแผนกต่างๆ หรือผู้จัดการเฮลป็เดสค์ต้องการทราบค่าใช้จ่ายของแต่ละ แผนก จะทำการเลือกคิดค่าใช้จ่ายรายแผนก ระบบจะดึงข้อมูลแผนกจากฐานข้อมูลมาสร้างเป็น รายการชื่อแผนก แอ็คเตอร์สามารถดำเนินการได้ 2 กรณีคือ

6.1) กรณีต้องการดูค่าบริการ ระบบจะให้แอ็คเตอร์เลือกจากบัญชีค่าบริการ โดยระบุเดือน และแผนก จากบันระบบจะดึงค่าบริการมาแสดงแค่แอ็คเตอร์

6.2) กรณีต้องการคำนวณค่าบริการ (ระบบจะอนุญาตเฉพาะแอ็คเตอร์ที่เป็นผู้จัดการเฮล'ปี เดสก์เท่าบัน) ระบบจะให้แอ็คเตอร์เลือกแผนกจากบัญชีรายชื่อแผนก จากบันระบบจะทำการดึง ้ข้อมูลคำร้องและการคำเนินการตามคำร้องมาคำนวณค่าใช้จ่าย โดยค่าใช้จ่ายจะได้จากผลรวมทุก รายการของอัตราค่าบริการรายชั่วโมงของพนักงานเฮลปึเดสก์ คูณด้วยเวลาที่ใช้ในการดำเนินการ ตามคำร้อง มาสร้างเป็นบัญชีค่าบริการและหาค่าเฉลี่ยของค่าบริการต่อคำร้อง แล้วแสดงผลข้อมูล ทังหมด จากบันทำการบันทึกผลลงฐานข้อมูลแล้วทำการเพิ่มข้อมูลลงในบัญชีค่าใช้จ่ายเพื่อแสดง ผลต่อไป

*3 3 3 .1* การวิเคราะห์โดย**วิธี**วอทอีฟ (What-If Analysis)

จากรูปที่ 3.6 ยูสเคสนี้จะใช้ในการประเมินสถานการณ์ของระบบหากมีการเปลี่ยนแปลง ค่าบางปิจจัย โดยระบบไต้จัดสร้างสมการหนึ่งตัวแปรจำนวน 7 สมการสำหรับทำการประเมินผล แบบง่าย ตังบัน เมื่อผู้จัดการเฮลปึเดสก์ต้องการประเมินผลกระทบเมื่อมีการเปลี่ยนแปลงปิจจัยบาง ประการจะสามารถทำได้โดยเลือกทำการวิเคราะห์โดยไต้คิดวิธีการเพื่อทำการทำนายผลหากมีการ เปลี่ยนแปลงบางปีจจัยซึ่งในที่นี้จะขอเรียกว่าวิธี วอท-อีฟ ซึ่งสามารถดำเนินการไต้ 2 กรณี คือ

1) กรณีต้องการคำนวณค่าตัวแปร ระบบจะทำการสร้างรายการค่าตัวแปรวอท-

อีฟ ดังนี้

- จำนวนคำร้องต่อเดือน (XI)
- จำนวนคำร้องเฉลี่ยต่อพนักงานเฮลป็เดสก์ (X2)
- เวลาเฉลี่ยที่ใช้ในการแก้ไขปีญหา (X3)
- -จำนวนคำร้องเฉลี่ยต่อพนักงานทั้งหมด (X4)
- จำนวนพนักงานเฮลปีเดสก์ (X5)
- จำนวนอุปกรณ์ทั้งหมด (X6)
- จำนวนคำร้องเฉลี่ยต่ออุปกรณ์ (X7)
- โดยค่าทัง 7 คำนวณจากค่าต่อไปนี
- 1. นับจำนวนคำร้องต่อเดือน (XI)
- 2. นับจำนวนพนักงานเฮลป็เดสก์ (Y)
- 3. นับจำนวนอุปกรณ์ทังหมด (Z)
- 4. นับจำนวนคำร้องที่เกี่ยวกับอุปกรณ์ (A)
- 5. นับจำนวนพนักงานทังหมด (B)
- 6. รวมเวลาที่ใช้ในการแก้ป็ญหาทังหมดในเดือน (C)

ดย X2 = X/Y  $X3 = C/X$  $X4 = X/B$  $X5 = Y$  $X6 = 7$  $X7 = A/Z$ 

เมื่อบันทึกผล ระบบจะเพิ่มข้อมูลที่คำนวณได้ลงในรายการค่าตัวแปรวอท-อีฟ

- 2) กรณีต้องการวิเคราะห์ค่าตัวแปร ระบบจะแสดงค่าตัวแปรทั้ง 7 ตัวแปร แล้วให้ แอ็คเตอร์ เลือกเปลี่ยนค่าของตัวแปรได้หนึ่งตัวแปร เมื่อแอ็คเตอร์ทำการยืนยันการเปลี่ยนค่า ระบบ จะทำการคำนวณค่าที่เปลี่ยนไปดังนี
	- X1 เปลี่ยนเป็นค่า N ดังนั้น X2 = N/Y, X3 = C/N, X4 = N/B, X5 = N/X2 ส่วน X6 - X7 จะไม่เปลี่ยนค่า
	- $X2$  เปลี่ยนเป็นค่า N ดังนั้น  $X1 = N^*Y$ ,  $X3 = C/N^*Y$ ,  $X4 = N^*Y/B$ ,  $X5 = X/N$  ส่วน $X6$  และ  $X7$  จะไม่เปลี่ยนค่า
	- $X3$  เปลี่ยนค่าเป็น N ดังนั้น  $X1 = C/N$ ,  $X2 = (C/N) * Y$ ,  $X4 = C/(N * B)$ , ส่วน X5 - X7 ไม่เปลี่ยนค่า
	- X4 เปลี่ยนค่าเป็น N ดังนั้น XI = N\*B, X2 = N \* B/Y, X3 = C/NB, ส่วน X5 - X7 ไม่เปลี่ยนค่า
	- X5 เปลี่ยนค่าเป็น N ดังนั้น XI ไม่เปลี่ยนค่า, X2 = X/N, ส่วน X3-X7 ไม่ เปลี่ยน
	- $X6$  เปลี่ยนค่าเป็น N ดังนั้น X1 X5 ไม่เปลี่ยนค่า,  $X7 = A/N$
	- $X$ 7 เปลี่ยนค่าเป็น N ดังนั้น X1, X2, X4 เปลี่ยน เพราะเมื่อจำนวนคำร้องต่อ อุปกรณ์มีค่าเปลี่ยนไป แต่จำนวนอุปกรณ์คือตัวหารยังคงเดิม นั่นหมายถึงการที่มี จำนวนคำร้องเปลี่ยนไปดังนั้น ค่าของ XI, X2 และ X4 จะเปลี่ยนไปด้วย

โดยข้อมูลที่นำมาวิเคราะห์จะเป็นข้อมูลเฉลี่ยรายเดือน

3.3.4 ระบบย่อยการจัดการอุปกรณ์และซอฟต์แวร์

ระบบย่อยการจัดการอุปกรณ์และซอฟต์แวร์ เป็นโมดูลที่มิได้ทำงานเป็นหน้าที่หลักของ ระบบเฮลปึเดสก์ แต่ช่วยในการสนับสนุนการดำเนินการระบบเฮลปึเดสก์ให้สะดวกยิ่งขืน โดยจะ ทำหน้าที่ให้ข้อสนเทศด้านอุปกรณ์และซอฟต์แวร์ การซ่อมบำรุงและการขอแก้ไขซอฟต์แวร์ ให้ แค่พนักงานเฮลปึเดสก์ โดยมีรายละเอียดดังแผนภาพแสดงยูสเคส ดังรูปที่ 3.7

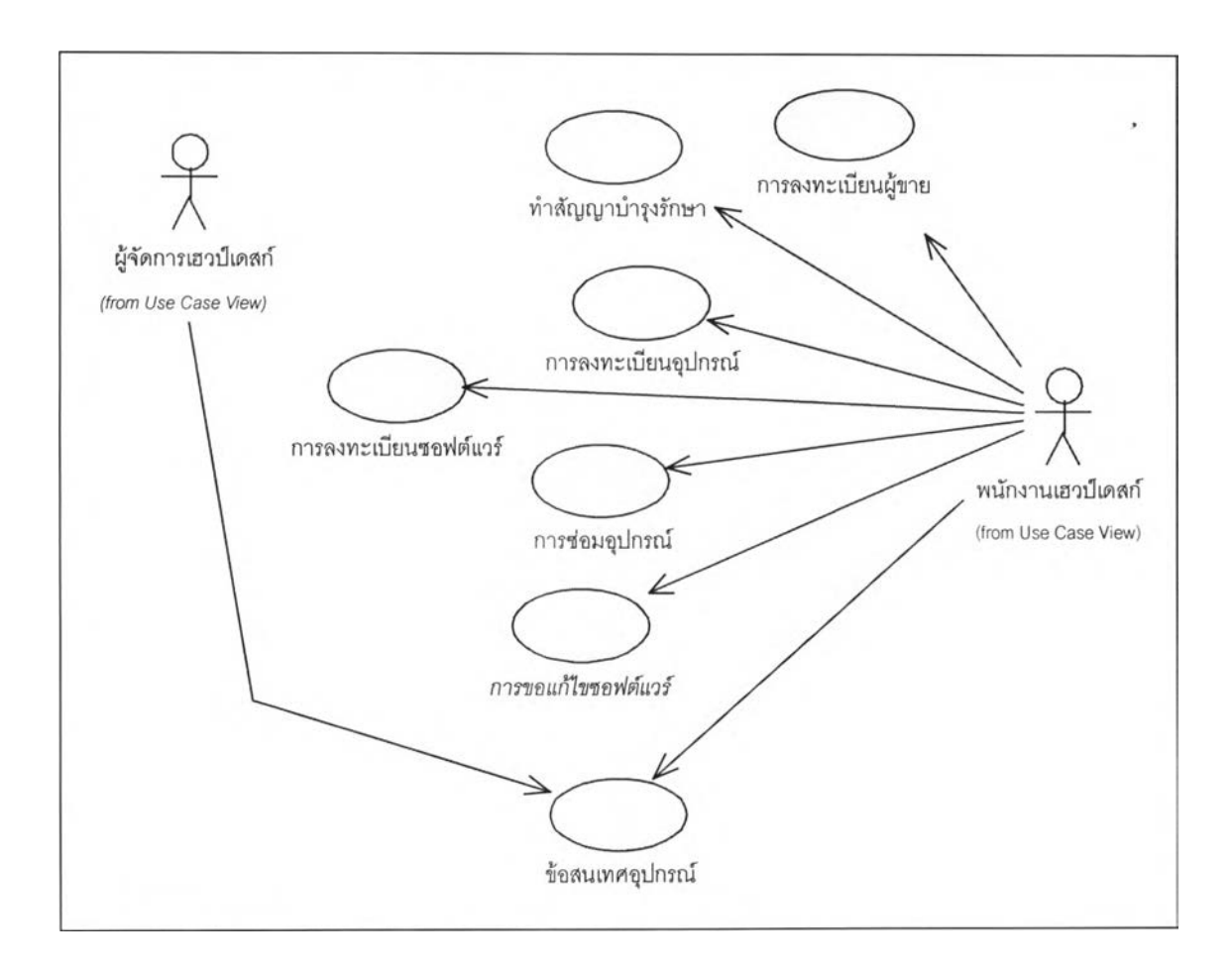

รูปที่ 3.7 แสดงแผนภาพยูสเคสระบบย่อยการจัดการอุปกรณ์และซอฟต์แวร์

### 3.3.4.1 ยูสเคสการลงทะเบียนผู้ขาย (Register Supplier)

ยูสเคสนี้เป็นยูสเคสสำหรับทำการบันทึกข้อมูลผู้ขาย ซึ่งจำแนกออกเป็น 2 กรณีคือ 1) กรณีต้องการลงทะเบียนผู้ขายใหม่ พนักงานเฮลป๋เดสก์จะสั่งระบบว่าให้ลงทะเบียนผู้ ขาย ระบบจะให้แอ็คเตอร์ทำการบีอนข้อมูลประวัติผู้ขายอันประกอบไปด้วยข้อมูลผู้ขาย อาทิ หมายเลขประจำตัวผู้ขาย ชื่อบริษัทผู้ขาย ที่อยู่ และ ผู้ติดต่อ เป็นต้น เมื่อทำการบันทึกระบบจะทำ การตรวจสอบหมายเลขประจำตัวผู้ขายไม่ให้ซำกับบัญชีรายชื่อผู้ขาย แล้วทำการเพิมข้อมูลที บันทึกลงบัญชีรายชื่อผู้ขาย

2) กรณีต้องการแก้ไขข้อมูลผู้ขายรายการใดรายการหนึ่ง ระบบจะแสดงบัญชีรายชื่อผู้ขาย เมื่อแอ็คเตอร์เลือกผู้ขายรายใด ระบบจะแสดงข้อมูลของผู้ขายนันให้แก่แอ็คเตอร์เพือทำการแก้ไข ได้'ทุ กแอตทริบิวท์ ยกเว้นหมายเลขประจำตัวผู้ขาย เมื่อบันทึกผลระบบจะทำการปรับปรุงลงใน บัญชีรายชื่อผู้ขายเพื่อแสดงผล

3.3.4.2 ยูสเคสทำสัญญาบำรุงรักษา (Maintenance Contract)

จากรูปที่ 3.7 ยูสเคสนี้เป็นยูสเคสที่ทำการบันทึกข้อมูลการทำสัญญาการบำรุงรักษาอุปกรณ์ และซอฟต์แวร์ โดยเริ่มเมื่อผู้จัดการเฮลป็เดสก์ ต้องการบันทึกรายการบำรุงรักษาอุปกรณ์และ ซอฟต์แวร์ จะทำการเลือกทำสัญญาบำรุงรักษา โดยระบบจะให้แอ็คเตอร์ทำงานไต้ 2 กรณี คือ

1) กรณีต้องการทำสัญญาบำรุงรักษาใหม่ พนักงานเฮลป็เดสก์จะสั่งระบบให้ทำสัญญา บำรุงรักษาใหม่ ระบบจะให้แอ็คเตอร์ทำการป้อนข้อมูลสัญญาบำรุงรักษาอันประกอบไปด้วย หมายเลขประจำตัวผู้ขาย เลขที่สัญญาบำรุงรักษา วันที่สัญญามีผลและสิ้นสุด เป็นต้น แล้วระบบ จะให้แอ็คเตอร์ทำการบันทึกรายการอุปกรณ์และซอฟต์แวร์ที่อยู่ในสัญญา จากนั้น ระบบจะทำการ ตรวจสอบหมายเลขประจำตัวผู้ขายและเลขที่สัญญามิให้ชาซ้อนกันในฐานข้อมูลแล้วจึงทำการ เพิ่มข้อมูลที่บันทึกลงรายการสัญญาบำรุงรักษา

2) กรณีต้องการแก้ไขข้อมูลสัญญาบำรุงรักษารายการใดรายการหนึ่ง ระบบจะแสดงราย การสัญญาบำรุงรักษาทั้งหมดรวมทั้งรายการอุปกรณ์และซอฟต์แวร์จากฐานข้อมูล เมื่อแอ็คเตอร์ เลือกสัญญาใด ระบบจะแสดงข้อมูลของสัญญานั้นให้แก่แอ็คเตอร์เพื่อทำการแก้ไขได้ทุก แอตทริบิวท์ ยกเว้นหมายเลขประจำตัวผู้ขาย และ เลขที่สัญญา เมื่อบันทึกผลระบบจะทำการ ปรับปรุงลงในบัญชีรายชื่อผู้ขายเพื่อแสดงผล

3.3.4.3 ยูสเคสการลงทะเบียนอุปกรณ์ (Register Equipment)

จากรูปที่ 3.7 ยูสเคสการลงทะเบียนอุปกรณ์จะใช้ในการบันทึกทะเบียนอุปกรณ์ หรือ ทะเบียนประวัติรายการอุปกรณ์ เริ่มเมื่อพนักงานเฮลป็เดสก์สั่งระบบให้บันทึกทะเบียนอุปกรณ์ หรือทะเบียนรายการอุปกรณ์ ซึ่งจะสามารถดำเนินการได้เป็น 2 กรณี

1) ทำการลงทะเบียนอุปกรณ์ใหม่ พนักงานเฮลป็เดสก์จะสั่งระบบว่าต้องให้ลงทะเบียน อุปกรณ์ใหม่ ระบบจะให้แอ็คเตอร์ทำการป้อนข้อมูลอุปกรณ์ อาทิ เลขทะเบียนอุปกรณ์ ชื่อ อุปกรณ์ และ ข้อกำหนด เป็นต้น เมื่อทำการบันทึกระบบจะทำการตรวจสอบหมายเลขทะเบียน อุปกรณ์มิให้ซํ้ากับบัญชีอุปกรณ์แล้วทำการเพิ่มข้อมูลที่บันทึกลงทะเบียนอุปกรณ์

2) ทำการลงทะเบียนรายการอุปกรณ์ พนักงานเฮลปึเดสก์จะสั่งระบบให้ลงทะเบียนราย การอุปกรณ์ใหม่ ระบบจะทำการดึงข้อมูลอุปกรณ์จากฐานข้อมูลมาสร้างเป็นทะเบียนอุปกรณ์ สำหรับให้แอ็คเตอร์เลือก เมื่อแอ็คเตอร์เลือกอุปกรณ์จากทะเบียนอุปกรณ์แล้ว ระบบจะทำการ แสดงข้อมูลของอุปกรณ์นั้น เพื่อให้แอ็คเตอร์ทำการป้อนข้อมูลอุปกรณ์ อาทิ เลขทะเบียนรายการ อุปกรณ์ คำอธิบายรายละเอียด และรุ่น เป็นต้น เมื่อทำการบันทึกผล ระบบจะทำการตรวจหมาย เลขทะเบียนรายการอุปกรณ์มิให้ชำซ้อนกับบัญชีรายการอุปกรณ์ แล้วทำการเพิ่มข้อมูลที่บันทึก ลงทะเบียนรายการอุปกรณ์

3.3.4.4 ยูสเคสการลงทะเบียนซอฟต์แวร์ (Register Software)

จากรูปที่ 3.7 ยูสเคสถูกใช้งานเมื่อพนักงานเฮลปึเดสก์ต้องการบันทึกทะเบียนซอฟต์แวร์ หรือ รายการซอฟต์แวร์จะทำการสั่งระบบให้ทำการลงทะเบียนซอฟต์แวร์ ซึ่งสามารถดำเนินการ ไต้ 2 กรณี คือ

1) ทำการลงทะเบียนซอฟต์แวร์ พนักงานเฮลป๋เดสก์จะสั่งระบบว่าต้องการลงทะเบียน ซอฟต์แวร์ใหม่ ระบบจะให้แอ็คเตอร์ทำการฟ้อนข้อมูลซอฟต์แวร์ อาทิ เลขทะเบียนซอฟต์แวร์ ชื่อซอฟต์แวร์ และ ข้อกำหนดซอฟต์แวร์ เป็นต้น เมื่อทำการบันทึกระบบจะทำการตรวจสอบ หมายเลขทะเบียนซอฟต์แวร์มิให้ชำกับบัญชีซอฟต์แวร์ แล้วทำการเพิ่มข้อมูลที่บันทึกลงทะเบียน ซอฟต์แวร์

2) ทำการลงทะเบียนรายการซอฟต์แวร์ พนักงานเฮลป์เดสก์จะสั่งระบบว่าให้ ลง ทะเบียน รายการซอฟต์แวร์ใหม่ ระบบจะทำการดึงข้อมูลซอฟต์แวร์จากฐานข้อมูลมาสร้างเป็น ทะเบียนซอฟต์แวร์สำหรับให้แอ็คเตอร์ไต้เลือก เมื่อแอ็คเตอร์เลือกซอฟต์แวร์จากทะเบียน ซอฟต์แวร์แล้วระบบจะทำการแสดงข้อมูลของซอฟต์แวร์นั้นให้แอ็คเตอร์ทำการฟ้อนข้อมูล ซอฟต์แวร์ อาทิ เลขทะเบียนรายการซอฟต์แวร์ คำอธิบายรายละเอียด และ รีลีส เป็นต้น เมื่อทำ การบันทึกระบบจะทำการตรวจสอบหมายเลขทะเบียนซอฟต์แวร์มิให้ชำกับบัญชีรายการ ซอฟต์แวร์แล้วทำการเพิ่มข้อมูลที่บันทึกลงทะเบียนรายการซอฟต์แวร์

#### $3.3.4.5$  ยูสเคสการซ่อมอุปกรณ์ (Repair Report)

จากรูปที่ 3.7 ยูสเคสการซ่อมอุปกรณ์มีจุดประสงค์ เพื่อทำการเก็บบันทึกข้อมูลการซ่อม บำรุงอุปกรณ์ต่างๆ โดยพนักงานเฮลฟ้เดสก์จะสั่งให้ระบบทำการซ่อมอุปกรณ์ ระบบจะดึงข้อมูล รายการอุปกรณ์มาสร้างเป็นทะเบียนรายการอุปกรณ์ เพื่อให้แอ็คเตอร์ไต้ทำการเลือกรายการ อุปกรณ์ที่ต้องการบันทึกรายการซ่อมบำรุง เมื่อเลือกรายการอุปกรณ์ ระบบจะทำการแสดงข้อมูล รายการอุปกรณ์นันๆ พร้อมกับทำการดึงข้อมูลรายการซ่อมบำรุงรายการอุปกรณ์บันมาสร้างเป็น ประวัติรายการซ่อมบำรุง แอ็คเตอร์จะทำการเลือกทำการสร้างรายการซ่อมบำรุงใหม่ ระบบจะให้ แอ็คเตอร์ทำการป้อนข้อมูลรายการซ่อมบำรุง อาทิ เลขทะเบียนรายการอุปกรณ์ วันที่ส่งซ่อม และ ค่าใช้จ่ายในการซ่อมบำรุง เป็นต้น เมื่อบันทึกผลระบบจะทำการตรวจสอบมิให้เลขทะเบียนราย การอุปกรณ์และวันที่ส่งซ่อมซ่าซ้อนกับในประวัติรายการซ่อมบำรุง แล้วทำการเพิ่มข้อมูลที่ บันทึกผลลงในประวัติรายการซ่อมบำรุง

3.3.4.6 ยูสเคสการขอแก้ไขซอฟต์แวร์ (Record Bug Report)

จากรูปที 3.7 ยูสเคสการขอแก้ไข1ซอฟต์แวร์มีจุดประสงค์เพื่อจะทำการเก็บบันทึกข้อมูล การขอแก้ไขซอฟต์แวร์ต่างๆ โดยพนักงานเฮลป้เดสก์จะสั่งให้ระบบทำการขอแก้ไขซอฟต์แวร์ ระบบจะดึงข้อมลรายการซอฟต์แวร์ มาสร้างเป็นทะเบียนรายการของซอฟต์แวร์เพื่อให้แอ็คเตอร์ ทำการเลือกรายการซอฟต์แวร์ ที่ต้องการบันทึกรายการขอแก้ไขซอฟต์แวร์ เมื่อเลือกระบบจะ ทำการแสดงข้อมูลรายการซอฟต์แวร์นั้นๆ พร้อมกับทำการดึงข้อมูลรายการขอแก้ไขรายการ ซอฟต์แวร์นั้นมา สร้างเป็นประวัติรายการขอแก้ไขซอฟต์แวร์ แอ็คเตอร์จะทำการเลือกทำการ สร้างรายการขอแก้ไขใหม่ ระบบจะให้แอ็คเตอร์ทำการป้อนข้อมูลรายการขอแก้ไขซอฟต์แวร์ อาทิ เลขทะเบียนรายการซอฟต์แวร์ วันที่ส่งขอแก้ไข และ ค่าใช้จ่ายในการขอแก้ไขซอฟต์แวร์ เป็นต้น เมื่อบันทึกผล ระบบจะทำการตรวจสอบมิให้เลขทะเบียนรายการซอฟต์แวร์และวันที่ ขอแก้ซอฟต์แวร์เกิดขึนซำกับในประวัติรายการขอแก้ไขซอฟต์แวร์ แล้วทำการเพิ่มข้อมูลที่บันทึก ผลลงในประวัติรายการขอแก้ไขซอฟต์แวร์

3.3.4.5 ยูสเคส1ข้อสนเทศอุปกรณ (Report Equipment Info)

จากรูปที่ 3.7 ยูสเคสการจัดทำ1ข้อสนเทศอุปกรณ์ เป็นการรวนรวมข้อมูลอุปกรณ์ รายการ อุปกรณ์ ซอฟต์แวร์ และ รายการซอฟต์แวร์ มาสรุปเป็นข้อสนเทศเพื่อใช้เป็นข้อมูลประกอบการ ตัดสินใจในการปรับปรุงบริการ เพื่อให้ระบบเฮลป้เดสก์สามารถดำเนินไต้อย่างมีประสิทธิภาพ โดยการจัดทำข้อสนเทศจะจัดทำทุกเดือน ไตรมาส และ ประจำปี ดังนี

- ข้อสนเทศอุปกรณ์แยกตามประเภทอุปกรณ์ (Equipment Info By Type) ข้อมูลสรุปอุปกรณ์จำแนกตามประเภท ใช้ประกอบในการวางแผนอัตรากำลัง การบำรุงรักษาอุปกรณ์ และ การประมาณการ
- ข้อสนเทศอุปกรณ์แยกตามหน่วยงาน (Equipment Info By Department) ข้อมูลสรุปอุปกรณ์แยกตามหน่วยงานจะใช้เปรียบเทียบกับจำนวนกำร้องเพื่อ พิจารณาภาระงานของแต่ละแผนก โดยแผนกที่มีจำนวนอุปกรณ์มากจะทำให้ โอกาสที่จะเกิดคำร้องสูงจะมีมาก
	- ข้อสนเทศอุปกรณ์ส่งซ่อม (Repaired Equipment Info) ข้อมูลอุปกรณ์ส่งซ่อม จะใช้ประกอบเพื่อพิจารณาสาเหตุของคำร้อง หากจำนวน คำร้องลดลงโดยที่จำนวนอุปกรณ์ส่งซ่อมน้อยลง ค่าจำนวนคำร้องที่ลดลงนีอาจ จะไม่ควรนำมาใช้ประกอบการตัดสินใจในการปรับปรุงบริการ

โดยทุกรายงานจะดำเนินการเช่นเดียวกัน กล่าวคือ เมื่อทำการเลือกประเภทข้อสนเทศ อุปกรณ์ ระบบจะให้แอ็คเตอร์ทำการป้อนค่าพารามิเตอร์ที่แตกต่างกันไปขึนกับรายงาน อาทิ ข้อ

นเทศอุปกรณ์ส่งซ่อม จะมีพารามิเตอร์เป็นเดือนและปีที่ต้องการ ข้อสนเทศอุปกรณ์แยกตาม หน่วยงานจะมีพารามิเตอร์เป็นรหัสแผนกที่ต้องการจัดทำข้อสนเทศอปกรณ์ เป็นต้น จากนั้น ระบบจะทำการสร้างข้อสนเทศและสร้างรายการของข้อมูลที่ต้องการแล้วดึงข้อมูลจากฐานข้อมูล เพิ่มข้อมูลที่ได้ลงในรายการที่ต้องการพิมพ์ แล้วบวกค่าสะสม พิมพ์ทีละรายการจนกระทั่งครบทุก รายการ จึงพิมพ์ค่าสะสมรวม

### 3.3.5 ระบบย่อยงานของผู้ดูแลระบบ

ระบบย่อยงานของผู้ดูแลระบบ เป็นส่วนที่ทำหน้าที่ในการจัดการระบบรักษาความปลอด ภัยและจัดการกับข้อมูลระบบ แสดงโดยยูสเคสไดอะแกรมในรูปที่ 3.8 โดยประกอบไปด้วย 2 ยูส เคสคือ กำหนดโมดูลและพิงก์ชัน และ กำหนดกลุ่มและเอกสิทธิ"ซึ่งมีรายละเอียดดังนี้

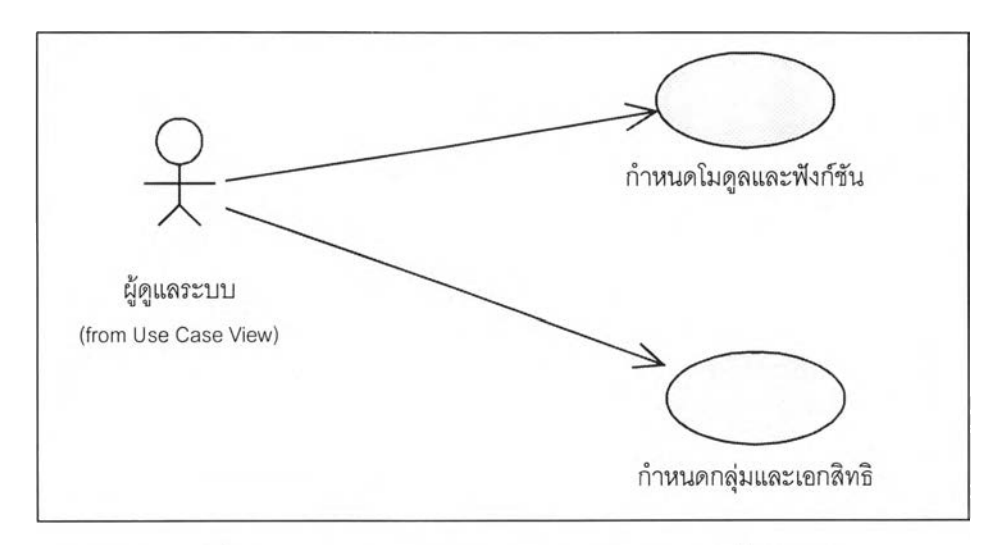

รูปที่ 3.8 แสดงแผนภาพยูสเคสระบบย่อยงานของผู้ดูแลระบบ

3.3.5.1 ยูสเคสกำหนดโมดูลและพิงก์ชัน (Set Module And Function)

ยูสเคสนีมีวัตถุประสงค์เพื่อจัดเก็บข้อมูลรายละเอียดของโมลูล และ พิงค์ชันต่างๆ รวมทัง การเก็บข้อมูล การปรับรุ่นของซอฟต์แวร์ระบบเฮลปึเดสค์ โดยเริ่มเมื่อเแอ็คเตอร์สั่งระบบให้ ทำการกำหนดโมดูลและพิงค์,ชัน ระบบจะให้แอ็คเตอร์ดำเนินการไต้ 3 กรณี

1) กรณีแก้ไขรายละเอียดของโมดูล ระบบจะดึงข้อมูลจากฐานข้อมูลมาสร้างเป็นรายการ โมลูลให้แอ็คเตอร์เลือก เมื่อเลือกโมดูลใดแล้ว ระบบจะทำการแสดงรายละเอียดของโมลูลนัน โดยแอ็คเตอร์สามารถแก้ไขไต้ทุกรายการยกเว้นรหัสโมลูล เมื่อสั่งบันทึก ระบบจะทำการเพิ่มข้อ มูลที่ปรับปรุงลงในรายการโมดูล

2) กรณีแก้ไขพิงค์ชันของโมดูล ระบบจะทำการดึงข้อมูลโมลูลและพิงค์ชันจากฐานข้อ มูลมาสร้างเป็นรายการโมดูลและรายการพิงค์ชันของแต่ละโมลูล เมื่อแอ็คเตอร์เลือกโมดูลใดจะ

ทำการแสดงรายการฟิงก์ชันของโมลูลนันเพื่อให้แอ็คเตอร์เลือก เมื่อเลือกฟิงก์ชันใดระบบจะ แสดงข้อมูลของฟิงก์ชันที่เลือก แอ็คเตอร์สามารถทำการแก้ไขข้อมูลได้ยกเว้น รหัสโมดูลและ รหัสทัเงก์ชัน เมื่อสั่งบันทึกผล ระบบจะทำการเพิ่มรายการที่บันทึกลงในรายการฟิงก์ชันเพื่อ แสดงผลต่อไป

3) การเพิ่มฟ้งก์ชันใหม่ลงในโมลูล ระบบจะทำการดึงข้อมูลโมดูลและฟิงก์ชันจากฐาน ข้อมูลมาสร้างเป็นรายการโมดูลและรายการฟังก์ชันของแต่ละโมดล เมื่อแอ็คเตอร์เลือกทำการ สร้างทัเงก์ชันใหม่ ระบบจะใหัแอ็คเตอร์ทำการป้อนข้อมูลของทัเงก์ชัน อาทิ รหัสทัเงก์ชัน ชื่อ หัเงก์ชัน และ ระดับของฟิงก์ชัน เมื่อบันทึกผล ระบบจะทำการเพิ่มรายการที่บันทึกลงในรายการ ฟิงก์ชันเพื่อแสดงผลต่อไป

3.3.5.2 ยูสเคสกำหนดกลุ่มและเอกสิทธิ (Set Group and Privileged)

เป็นยูสเคสซึ่งทำหน้าที่ด้านการรักษาความปลอดภัยของระบบ โดยทำการกำหนดกลุ่มของ สมาชิก และ ทำการกำหนดเอกสิทธิระดับกลุ่ม โดยแอ็คเตอร์สามารถดำเนินการได้ 3 กรณี คือ

1) กรณีสร้างกลุ่ม เมื่อผู้ดูแลระบบทำการสร้างกลุ่มใหม่ ระบบจะแสดงข้อมูลกลุ่มให้แอ็ค เตอร์ฟ้อนข้อมูล เมื่อบันทึกผล ระบบจะทำการตรวจสอบมิใหัรหัสกลุ่มซำซ้อนกับรหัสกลุ่มใน รายชื่อกลุ่ม แล้วเพิ่มข้อมูลที่บันทึกลงในรายชื่อกลุ่ม

2) กรณีเพิ่มสมาชิกแก่กลุ่ม ระบบจะทำการดึงข้อมูลกลุ่มจากฐานข้อมูลมาสร้างเป็นราย การกลุ่ม เพื่อให้แอ็คเตอร์ทำการเลือกกลุ่มที่ต้องการเพิ่มสมาชิก ระบบจะให้แอ็คเตอร์ทำการเพิ่ม สมาชิกลงในกลุ่ม เมื่อบันทึกผล ระบบจะทำการเพิ่มข้อมูลที่บันทึกลงในรายชื่อกลุ่มเพื่อแสดงผล

3) กรณีกำหนดเอกสิทธิ์ของแต่ละกลุ่ม ระบบจะทำการดึงรายการเอกสิทธิ์จากฐานข้อมูล มาสร้างเป็นรายการเอกสิทธิ์ เมื่อแอ็คเตอร์เลือกรายการใคจะแสดงผลรายการนั้นให้แก้ไขได้ หากต้องการเพิ่มเอกสิทธิ์ใหม่ ให้ทำการป้อนข้อมูลเอกสิทธิ์อันประกอบไปด้วยรหัสกลุ่ม รหัส โมลูล และ รหัสทัเงก์ชัน ทำการบันทึกผลและเพิ่มข้อมูลที่บันทึกลงในรายการเอกสิทธ